# **[MS-SSOSP]: Single Sign-On Database Protocol Specification**

#### **Intellectual Property Rights Notice for Open Specifications Documentation**

- **Technical Documentation.** Microsoft publishes Open Specifications documentation for protocols, file formats, languages, standards as well as overviews of the interaction among each of these technologies.
- **Copyrights.** This documentation is covered by Microsoft copyrights. Regardless of any other terms that are contained in the terms of use for the Microsoft website that hosts this documentation, you may make copies of it in order to develop implementations of the technologies described in the Open Specifications and may distribute portions of it in your implementations using these technologies or your documentation as necessary to properly document the implementation. You may also distribute in your implementation, with or without modification, any schema, IDL's, or code samples that are included in the documentation. This permission also applies to any documents that are referenced in the Open Specifications.
- **No Trade Secrets.** Microsoft does not claim any trade secret rights in this documentation.
- **Patents.** Microsoft has patents that may cover your implementations of the technologies described in the Open Specifications. Neither this notice nor Microsoft's delivery of the documentation grants any licenses under those or any other Microsoft patents. However, a given Open Specification may be covered by Microsoft's Open Specification Promise (available here: [http://www.microsoft.com/interop/osp\)](http://go.microsoft.com/fwlink/?LinkId=114384) or the Community Promise (available here: [http://www.microsoft.com/interop/cp/default.mspx\)](http://www.microsoft.com/interop/cp/default.mspx). If you would prefer a written license, or if the technologies described in the Open Specifications are not covered by the Open Specifications Promise or Community Promise, as applicable, patent licenses are available by contacting [iplg@microsoft.com.](mailto:iplg@microsoft.com)
- **Trademarks.** The names of companies and products contained in this documentation may be covered by trademarks or similar intellectual property rights. This notice does not grant any licenses under those rights.
- **Fictitious Names.** The example companies, organizations, products, domain names, e-mail addresses, logos, people, places, and events depicted in this documentation are fictitious. No association with any real company, organization, product, domain name, email address, logo, person, place, or event is intended or should be inferred.

**Reservation of Rights.** All other rights are reserved, and this notice does not grant any rights other than specifically described above, whether by implication, estoppel, or otherwise.

**Tools.** The Open Specifications do not require the use of Microsoft programming tools or programming environments in order for you to develop an implementation. If you have access to Microsoft programming tools and environments you are free to take advantage of them. Certain Open Specifications are intended for use in conjunction with publicly available standard specifications and network programming art, and assumes that the reader either is familiar with the aforementioned material or has immediate access to it.

*[MS-SSOSP] — v20101219 Single Sign-On Database Protocol Specification* 

*Copyright © 2010 Microsoft Corporation.* 

# **Revision Summary**

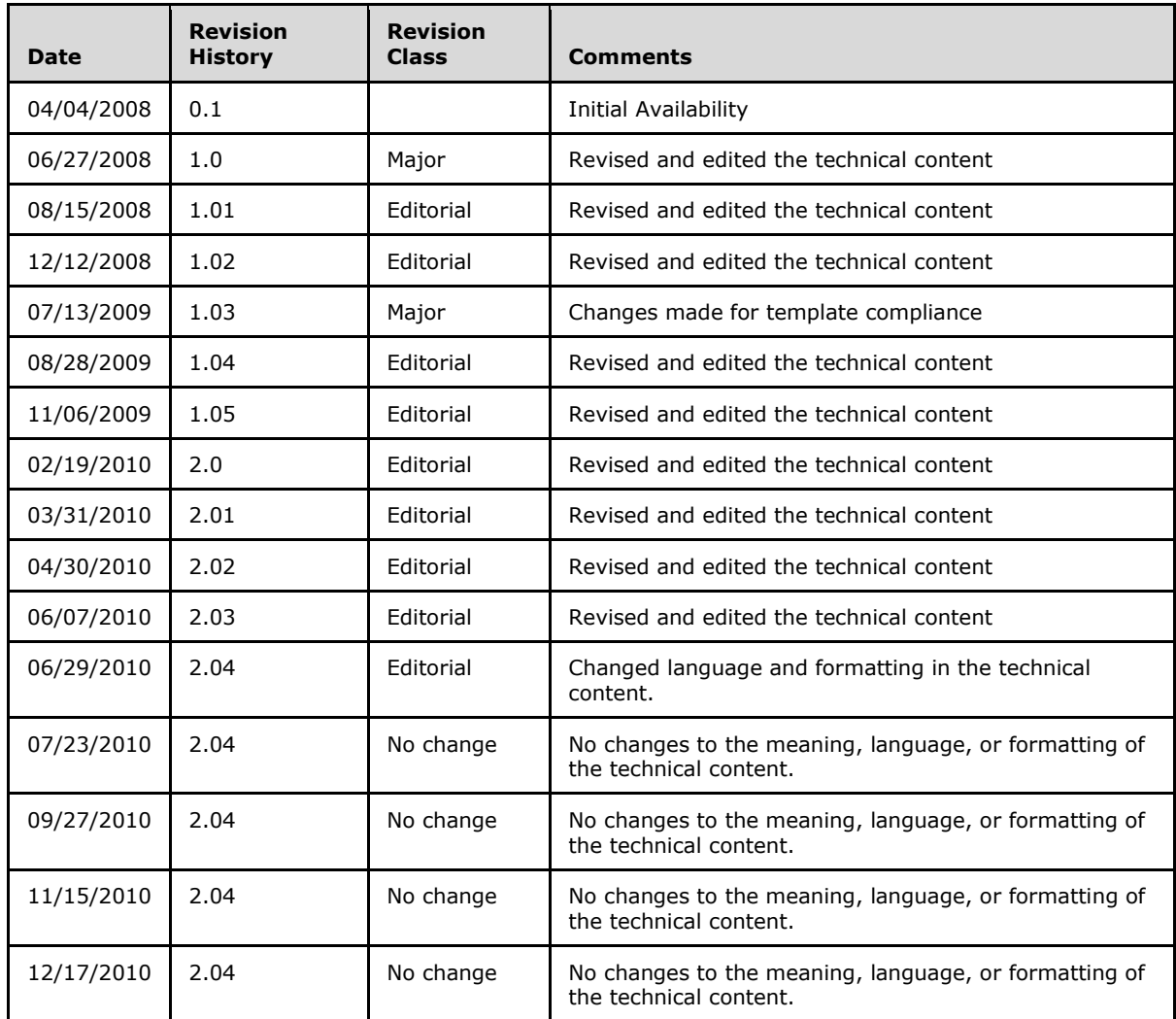

*Copyright © 2010 Microsoft Corporation.* 

# **Table of Contents**

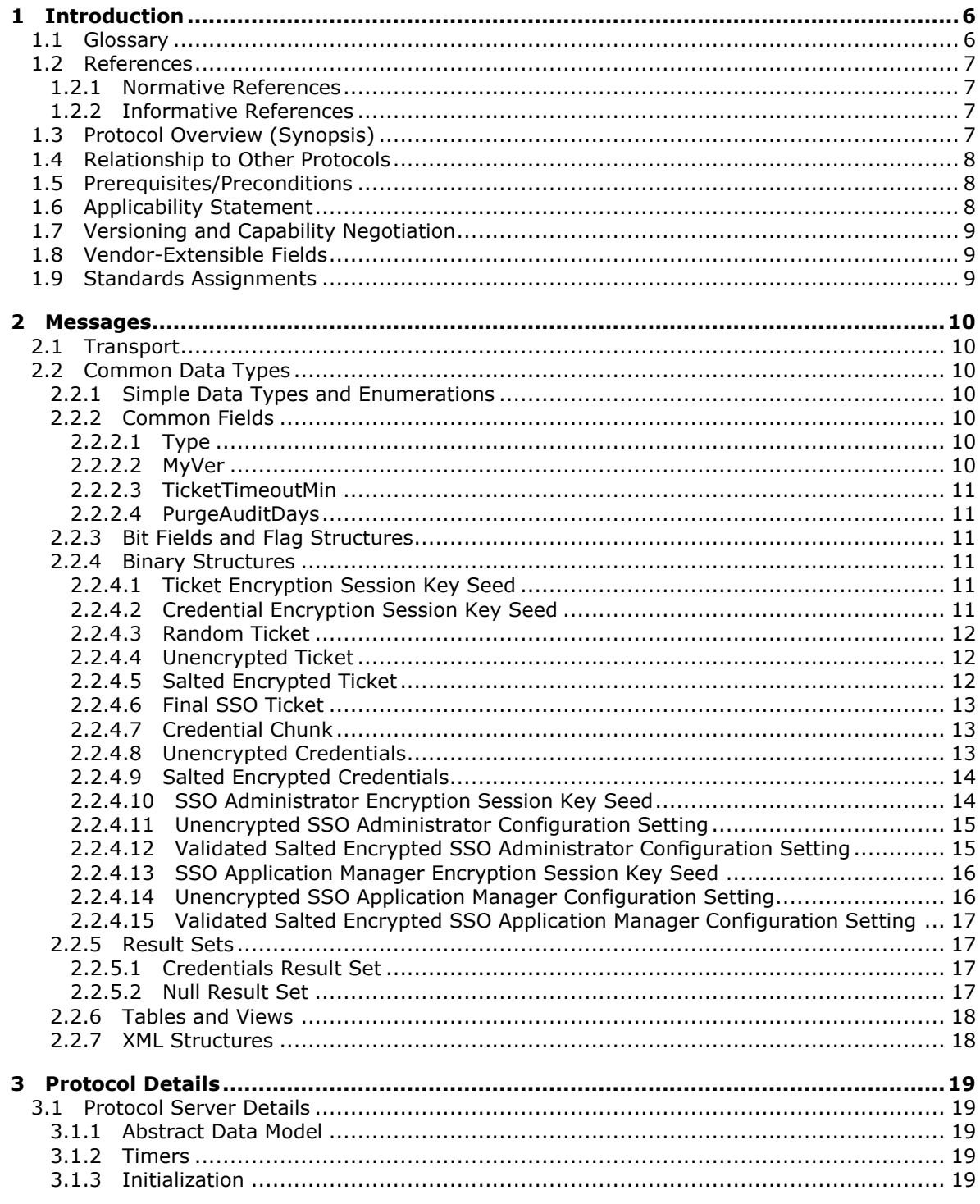

[MS-SSOSP] — v20101219<br>Single Sign-On Database Protocol Specification

Copyright © 2010 Microsoft Corporation.

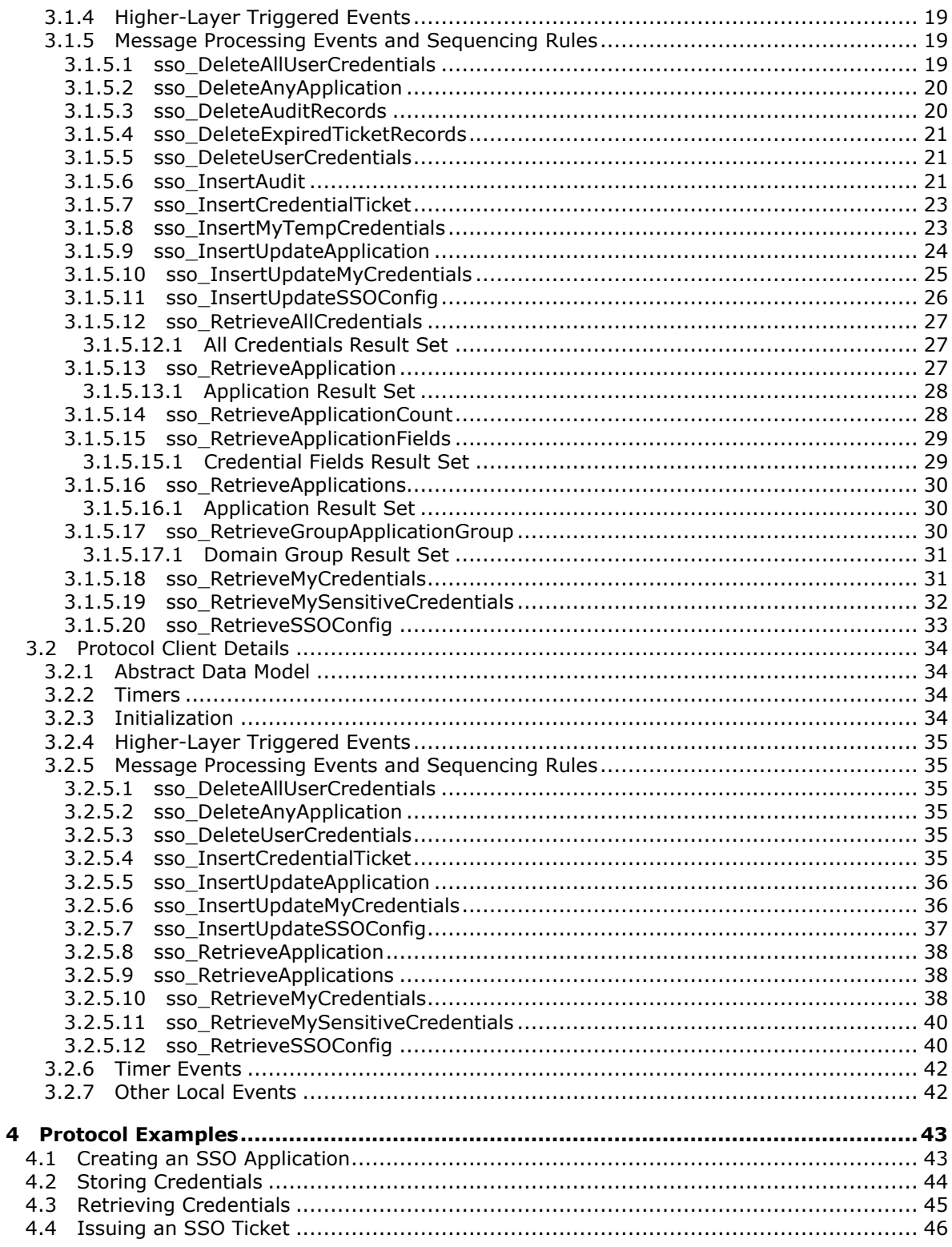

[MS-SSOSP] — v20101219<br>Single Sign-On Database Protocol Specification

Copyright © 2010 Microsoft Corporation.

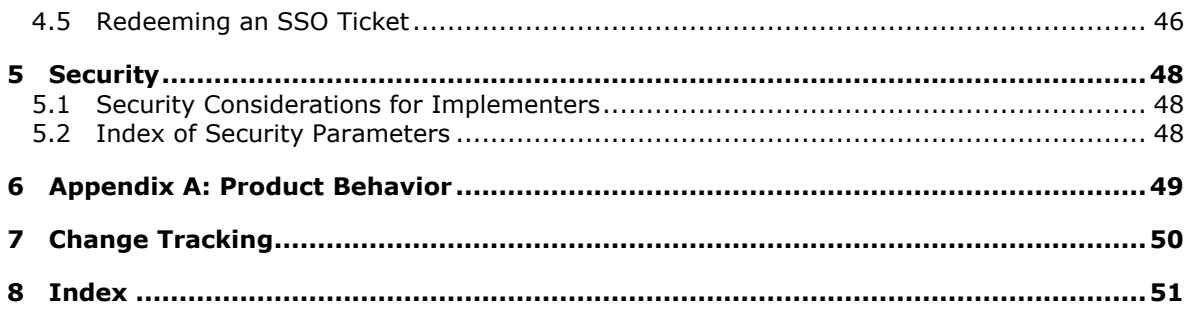

Copyright © 2010 Microsoft Corporation.

# <span id="page-5-0"></span>**1 Introduction**

<span id="page-5-10"></span>This document specifies the Single Sign-On Database Protocol. This protocol specifies an interface for protocol clients to store and retrieve authentication credentials and related information for lineof-business systems.

# <span id="page-5-1"></span>**1.1 Glossary**

The following terms are defined in [\[MS-GLOS\]:](%5bMS-GLOS%5d.pdf)

<span id="page-5-9"></span>**base64 credential salt Security Support Provider Interface (SSPI) Unicode**

The following terms are defined in [\[MS-OFCGLOS\]:](%5bMS-OFCGLOS%5d.pdf)

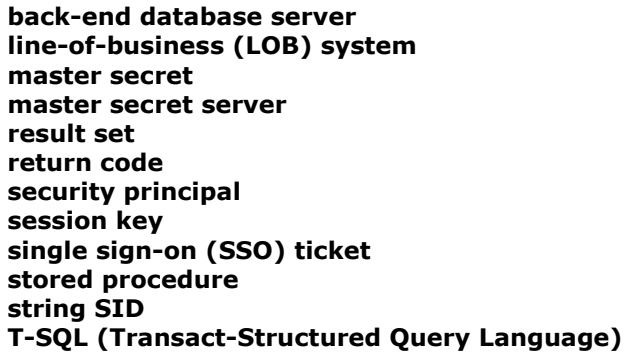

The following terms are specific to this document:

- <span id="page-5-4"></span>**credential field:** An atomic unit of information, such as a login name, that is used to authenticate a principal with a system.
- <span id="page-5-8"></span>**group credentials:** A set of credentials that are associated with a security principal (2) that represents more than one single sign-on (SSO) user.
- <span id="page-5-5"></span>**single sign-on (SSO) administrator:** A security principal (2) who is authorized to change a single sign-on (SSO) configuration and to obtain master secrets from a master secret server.
- <span id="page-5-7"></span>**SSO action:** Any operation that is executed through the Single Sign-On (SSO) Database Protocol, such as retrieving credentials or creating an SSO application.
- <span id="page-5-2"></span>**SSO application:** A logical entity that represents a software system for which credentials are maintained, such as a line-of-business (LOB) system.
- <span id="page-5-6"></span>**SSO application manager:** A security principal (2) who is authorized to create, read, update, and delete single sign-on (SSO) applications.
- <span id="page-5-3"></span>**SSO audit entry:** A record that stores information about a single sign-on (SSO) action, including when it was performed, whether it succeeded, why it failed if it didn't succeed, the SSO user who performed it, and optionally the SSO user on whose behalf it was performed.

*[MS-SSOSP] — v20101219 Single Sign-On Database Protocol Specification* 

*Copyright © 2010 Microsoft Corporation.* 

<span id="page-6-4"></span>**SSO store:** A database that contains the stored procedures for and provides storage for single sign-on (SSO) applications and credentials. It is stored on a back-end database server.

<span id="page-6-5"></span>**validation bytes:** A fixed sequence of constant bytes that is used during validation operations.

<span id="page-6-7"></span>**MAY, SHOULD, MUST, SHOULD NOT, MUST NOT:** These terms (in all caps) are used as described in [\[RFC2119\].](http://go.microsoft.com/fwlink/?LinkId=90317) All statements of optional behavior use either MAY, SHOULD, or SHOULD NOT.

# <span id="page-6-0"></span>**1.2 References**

### <span id="page-6-1"></span>**1.2.1 Normative References**

We conduct frequent surveys of the normative references to assure their continued availability. If you have any issue with finding a normative reference, please contact [dochelp@microsoft.com.](mailto:dochelp@microsoft.com) We will assist you in finding the relevant information. Please check the archive site, [http://msdn2.microsoft.com/en-us/library/E4BD6494-06AD-4aed-9823-445E921C9624,](http://msdn2.microsoft.com/en-us/library/E4BD6494-06AD-4aed-9823-445E921C9624) as an additional source.

[MSDN-TSQL-Ref] Microsoft Corporation, "Transact-SQL Reference", [http://msdn.microsoft.com/en](http://go.microsoft.com/fwlink/?LinkId=148570)[us/library/ms189826\(SQL.90\).aspx](http://go.microsoft.com/fwlink/?LinkId=148570)

[MS-SQL] Microsoft Corporation, "SQL Server 2000 Architecture and XML/Internet Support", Volume 1 of Microsoft SQL Server 2000 Reference Library, Microsoft Press, 2001, ISBN 0-7356-1280-3, [http://msdn.microsoft.com/en-us/library/dd631854\(v=SQL.10\).aspx](http://go.microsoft.com/fwlink/?LinkId=114433)

[MS-SSP] Microsoft Corporation, ["Single Sign-On Protocol Specification"](%5bMS-SSP%5d.pdf), June 2008.

[MS-TDS] Microsoft Corporation, ["Tabular Data Stream Protocol Specification"](http://go.microsoft.com/fwlink/?LinkId=120874), February 2008.

[RFC2119] Bradner, S., "Key words for use in RFCs to Indicate Requirement Levels", BCP 14, RFC 2119, March 1997, [http://www.ietf.org/rfc/rfc2119.txt](http://go.microsoft.com/fwlink/?LinkId=90317)

## <span id="page-6-2"></span>**1.2.2 Informative References**

<span id="page-6-6"></span>[MS-GLOS] Microsoft Corporation, ["Windows Protocols Master Glossary"](%5bMS-GLOS%5d.pdf), March 2007.

<span id="page-6-8"></span>[MS-OFCGLOS] Microsoft Corporation, ["Microsoft Office Master Glossary"](%5bMS-OFCGLOS%5d.pdf), June 2008.

### <span id="page-6-3"></span>**1.3 Protocol Overview (Synopsis)**

Enterprises have a variety of data stored in various **[line-of-business \(LOB\) systems](%5bMS-OFCGLOS%5d.pdf)**. Typically, each of these systems has its own security model where the same user is represented by a unique system-specific **[security principal \(2\)](%5bMS-OFCGLOS%5d.pdf)**. A set of **[credentials](%5bMS-GLOS%5d.pdf)** is required as input before a user is allowed to access the LOB system.

It is common for modern business applications to deliver functionality that requires data to be manipulated in more than a single software system. As a result, the user experience can be cumbersome as each time a particular system is accessed, the user has to authenticate to it by providing his or her credentials for that particular system. It also burdens the user by requiring him or her to maintain different credentials for each system.

To improve the user experience and address the preceding issue, it is possible to store descriptions of LOB systems as **[SSO applications](#page-5-2)** as well as the actual credentials for each user for each LOB system. Then an integrated application that spans multiple systems can programmatically obtain the credentials of the current SSO user from the store and authenticate without prompting the SSO user

*[MS-SSOSP] — v20101219 Single Sign-On Database Protocol Specification* 

*Copyright © 2010 Microsoft Corporation.* 

for credentials each time a particular LOB system demands authentication. The SSO user never needs to authenticate more than once.

This protocol allows multiple protocol clients sharing a single SSO configuration to communicate with a single protocol server.

This protocol allows protocol clients to create, read, update and delete SSO application definitions in a **[back-end database server](%5bMS-OFCGLOS%5d.pdf)**. It additionally allows a protocol client to create, read, update and delete the credentials associated with each SSO application and to encrypt this information to keep it secure. Finally it allows the maintenance of an audit trail of the operations performed by protocol clients.

The information handled and returned by the protocol client can contain highly sensitive information so consumers of the protocol client need to secure this data appropriately.

## <span id="page-7-0"></span>**1.4 Relationship to Other Protocols**

<span id="page-7-5"></span>This protocol relies on [\[MS-SSP\]](%5bMS-SSP%5d.pdf) to retrieve the **[master secret](%5bMS-OFCGLOS%5d.pdf)** used as the symmetric cryptographic key for the encryption and decryption operations.

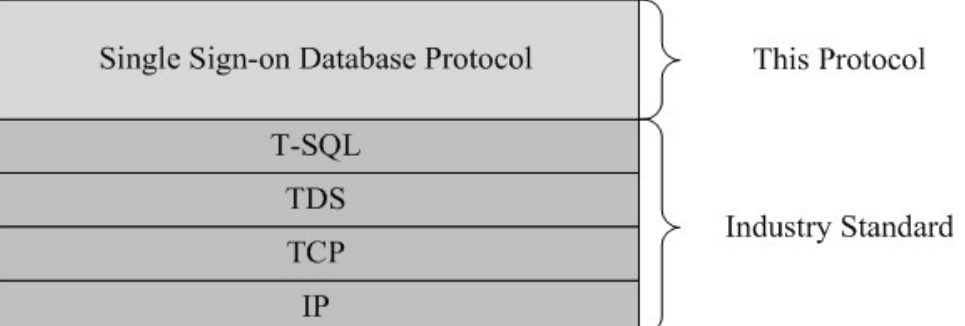

The following diagram shows the transport stack that the protocol uses:

#### <span id="page-7-3"></span>**Figure 1: This protocol in relation to other protocols**

#### <span id="page-7-1"></span>**1.5 Prerequisites/Preconditions**

The operations described by the protocol operate between a client and a back-end database server on which the databases are stored. The client is expected to know the location and connection information for the databases.

This protocol requires that the protocol client has appropriate permissions to call the **[stored](%5bMS-OFCGLOS%5d.pdf)  [procedures](%5bMS-OFCGLOS%5d.pdf)** stored on the back-end database server.

This protocol requires that the protocol client has appropriate permissions to retrieve the master secret from the **[master secret server](%5bMS-OFCGLOS%5d.pdf)**.

### <span id="page-7-2"></span>**1.6 Applicability Statement**

<span id="page-7-4"></span>This protocol is intended for use by protocol clients and protocol servers that are both connected by high-bandwidth, low-latency network connections.

The information handled and returned by the protocol client can contain highly sensitive information, so the protocol client needs to be consumed in an environment that is appropriately secured.

*[MS-SSOSP] — v20101219 Single Sign-On Database Protocol Specification* 

*Copyright © 2010 Microsoft Corporation.* 

# <span id="page-8-0"></span>**1.7 Versioning and Capability Negotiation**

<span id="page-8-3"></span>**Security and Authentication Methods:** This protocol supports the **[Security Support Provider](%5bMS-GLOS%5d.pdf)  [Interface \(SSPI\)](%5bMS-GLOS%5d.pdf)** and SQL Authentication with the protocol server role specified in [\[MS-TDS\].](%5bMS-TDS%5d.pdf)

# <span id="page-8-1"></span>**1.8 Vendor-Extensible Fields**

<span id="page-8-5"></span><span id="page-8-4"></span>None.

# <span id="page-8-2"></span>**1.9 Standards Assignments**

None.

*[MS-SSOSP] — v20101219 Single Sign-On Database Protocol Specification* 

*Copyright © 2010 Microsoft Corporation.* 

# <span id="page-9-0"></span>**2 Messages**

# <span id="page-9-1"></span>**2.1 Transport**

<span id="page-9-11"></span>[\[MS-TDS\]](%5bMS-TDS%5d.pdf) is the transport protocol used to call the stored procedures, return result codes, and return result sets.

# <span id="page-9-2"></span>**2.2 Common Data Types**

<span id="page-9-10"></span><span id="page-9-9"></span>The following sections define the common data types that are used in this protocol.

## <span id="page-9-3"></span>**2.2.1 Simple Data Types and Enumerations**

None.

# <span id="page-9-4"></span>**2.2.2 Common Fields**

## <span id="page-9-5"></span>**2.2.2.1 Type**

<span id="page-9-7"></span>**Type:** int NOT NULL. The type of an SSO application. It MUST be a value listed in the following table.

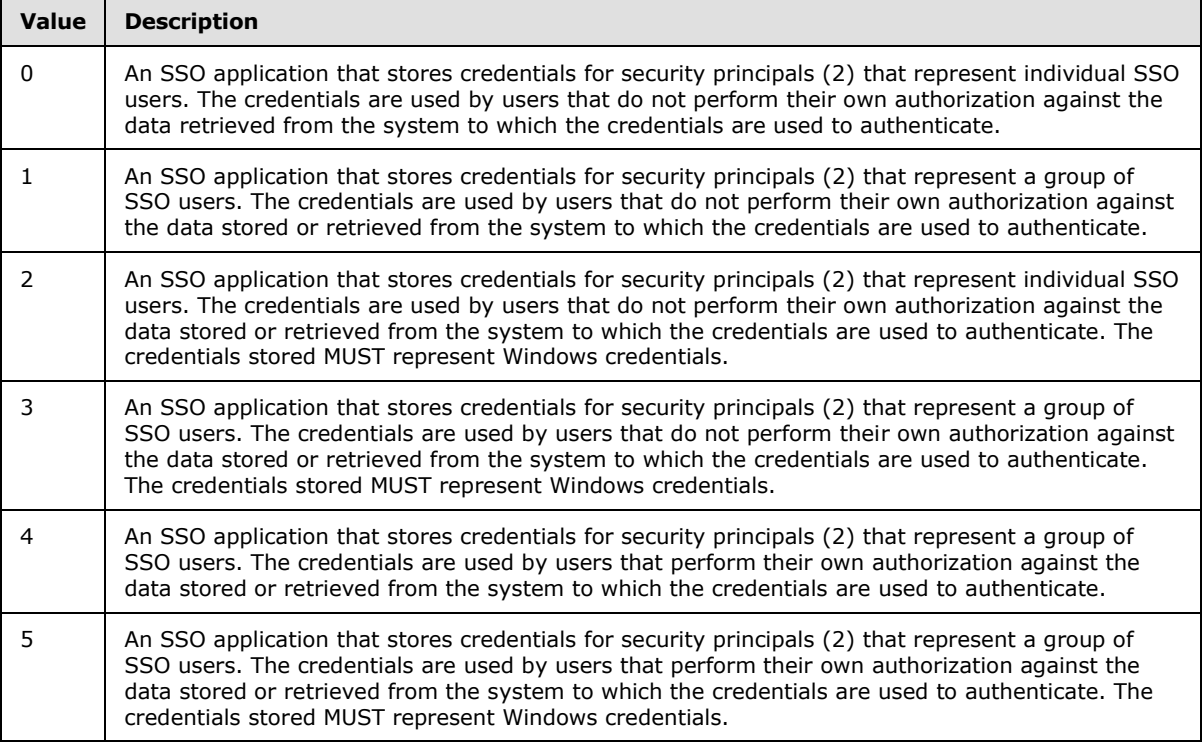

# <span id="page-9-6"></span>**2.2.2.2 MyVer**

<span id="page-9-8"></span>**MyVer**: datetime NOT NULL. A timestamp indicating the date and time at which the SSO configuration was last stored or updated in the **[SSO store](#page-6-4)**.

*[MS-SSOSP] — v20101219 Single Sign-On Database Protocol Specification* 

*Copyright © 2010 Microsoft Corporation.* 

# <span id="page-10-0"></span>**2.2.2.3 TicketTimeoutMin**

<span id="page-10-9"></span>**TicketTimeoutMin**: int NOT NULL. An integer value that denotes how long an **[SSO ticket](%5bMS-OFCGLOS%5d.pdf)** is deemed valid after creation, measured in minutes. It is part of the SSO configuration.

## <span id="page-10-1"></span>**2.2.2.4 PurgeAuditDays**

<span id="page-10-8"></span>**PurgeAuditDays**: int NOT NULL. An integer value that denotes how long an **[SSO audit entry](#page-5-3)** is preserved in the SSO store, measured in days. It is part of the SSO configuration.

## <span id="page-10-2"></span>**2.2.3 Bit Fields and Flag Structures**

<span id="page-10-10"></span>None.

## <span id="page-10-3"></span>**2.2.4 Binary Structures**

### <span id="page-10-4"></span>**2.2.4.1 Ticket Encryption Session Key Seed**

<span id="page-10-6"></span>The sequence of bytes that will be hashed using the Secure Hash (SHA) algorithm to generate the **[session key](%5bMS-OFCGLOS%5d.pdf)** used for encrypting the contents of an SSO ticket.

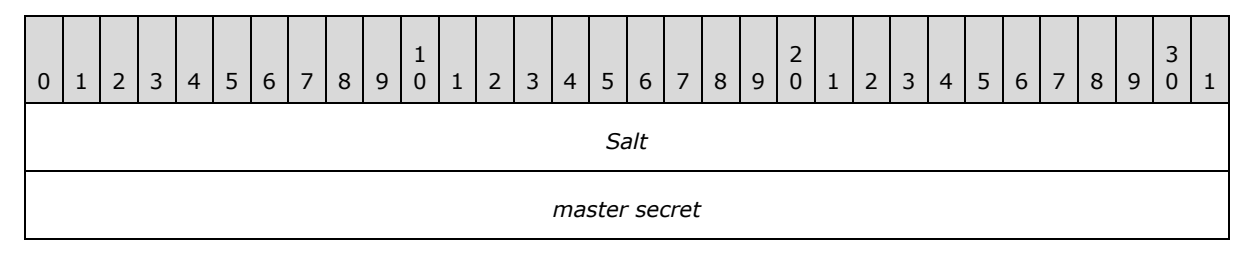

**Salt:** 16 byte **[salt](%5bMS-GLOS%5d.pdf)**.

<span id="page-10-7"></span>**master secret:** 16 byte master secret.

# <span id="page-10-5"></span>**2.2.4.2 Credential Encryption Session Key Seed**

The sequence of bytes that will be hashed using the SHA algorithm to generate the session key used for encrypting a set of user credentials.

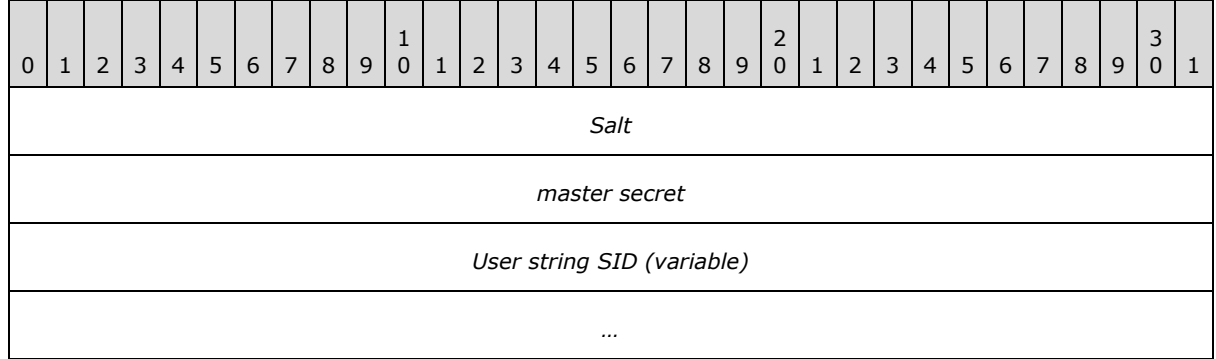

**Salt:** 4 byte salt.

**master secret:** 16 byte master secret.

*[MS-SSOSP] — v20101219 Single Sign-On Database Protocol Specification* 

*Copyright © 2010 Microsoft Corporation.* 

<span id="page-11-3"></span>**User string SID:** A **[string SID](%5bMS-OFCGLOS%5d.pdf)** in the form of a WCHAR with the terminating NULL character.

# <span id="page-11-0"></span>**2.2.4.3 Random Ticket**

A sequence of 16 cryptographically random bytes.

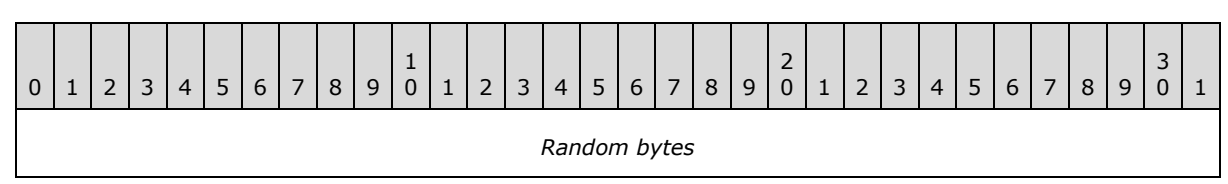

<span id="page-11-4"></span>**Random bytes:** 16 cryptographically random bytes.

# <span id="page-11-1"></span>**2.2.4.4 Unencrypted Ticket**

The sequence of bytes that make up the plain text contents of an SSO ticket.

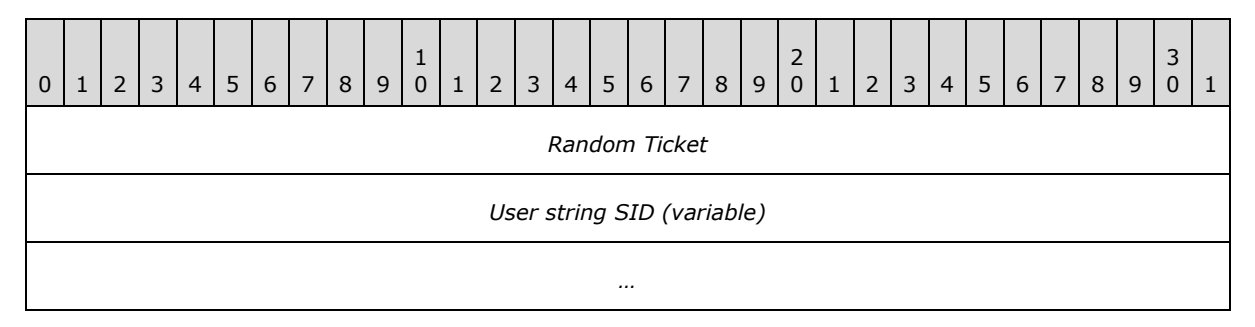

## **Random Ticket: A [Random Ticket.](#page-11-3)**

**User string SID:** The string SID of an SSO user in the form of a WCHAR without the terminating NULL character.

# <span id="page-11-2"></span>**2.2.4.5 Salted Encrypted Ticket**

The sequence of bytes obtained after encrypting an [Unencrypted Ticket](#page-11-4) and prefixing it with a salt.

<span id="page-11-5"></span>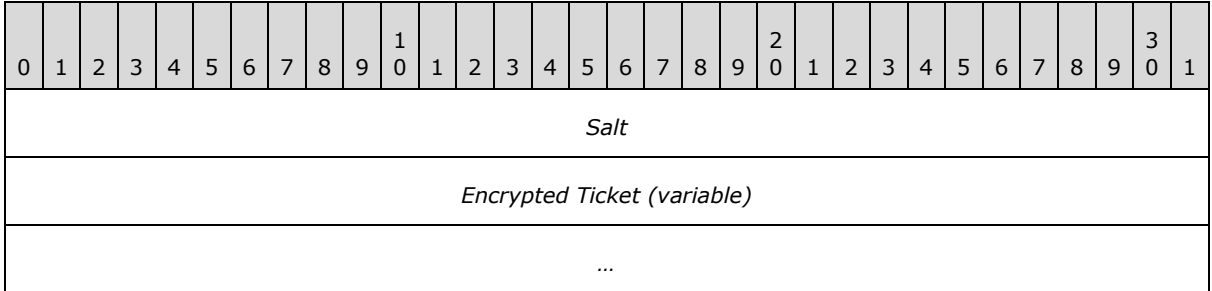

**Salt:** 16 byte salt. This MUST be the same salt used to create the Ticket Encryption Session Key [Seed.](#page-10-6)

**Encrypted Ticket:** The sequence of bytes obtained by encrypting an Unencrypted Ticket.

*[MS-SSOSP] — v20101219 Single Sign-On Database Protocol Specification* 

*Copyright © 2010 Microsoft Corporation.* 

# <span id="page-12-0"></span>**2.2.4.6 Final SSO Ticket**

<span id="page-12-5"></span>The sequence of bytes that make up the final SSO ticket for transmission to other components which can later redeem it for credentials.

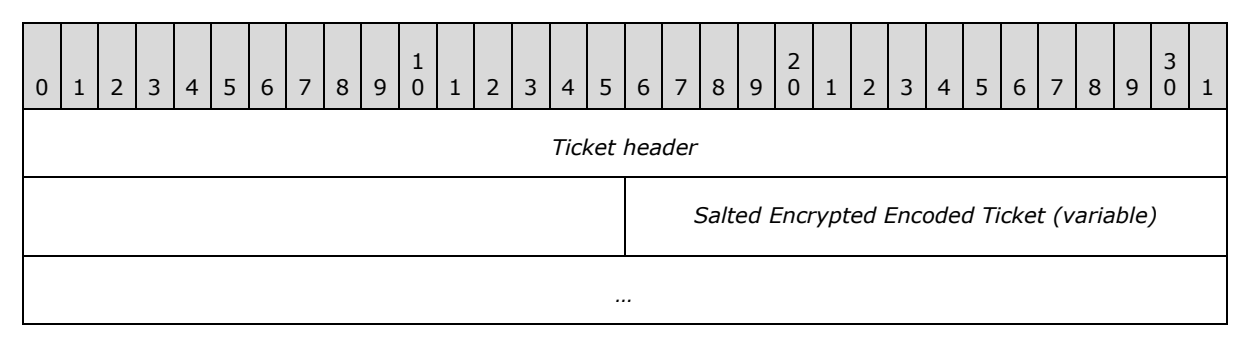

**Ticket header:** 6 header bytes which MUST be 0x33, 0x71, 0x65, 0x56, 0x70, 0x51.

**Salted Encrypted Encoded Ticket:** The bytes obtained by Base-64 encoding a [Salted Encrypted](#page-11-5)  [Ticket.](#page-11-5)

# <span id="page-12-1"></span>**2.2.4.7 Credential Chunk**

<span id="page-12-3"></span>The sequence of bytes that make up a single plain text field in credentials.

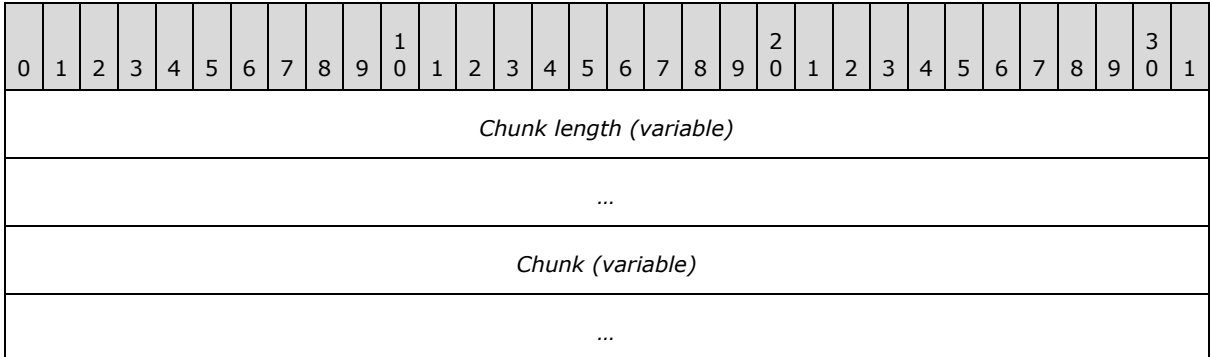

**Chunk length:** The length of the following chunk in bytes. The integer value is encoded as a WCHAR string that has a terminating NULL character. This MUST be zero if the **[credential field](#page-5-4)** is unused.

**Chunk:** Plain text credential field. If the Chunk length is zero, the Chunk MUST be the two bytes 0x00, 0x00.

# <span id="page-12-2"></span>**2.2.4.8 Unencrypted Credentials**

<span id="page-12-4"></span>The sequence of bytes that make up the plain text contents of credentials.

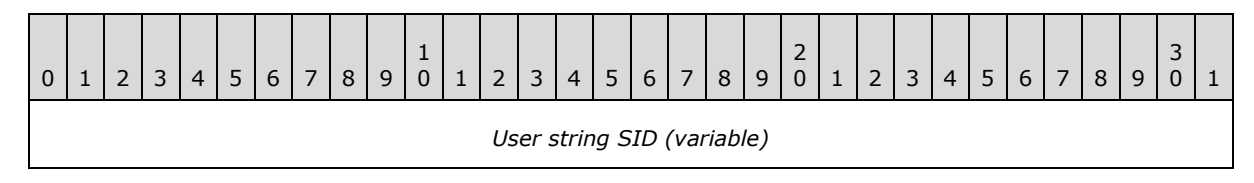

*[MS-SSOSP] — v20101219 Single Sign-On Database Protocol Specification* 

*Copyright © 2010 Microsoft Corporation.* 

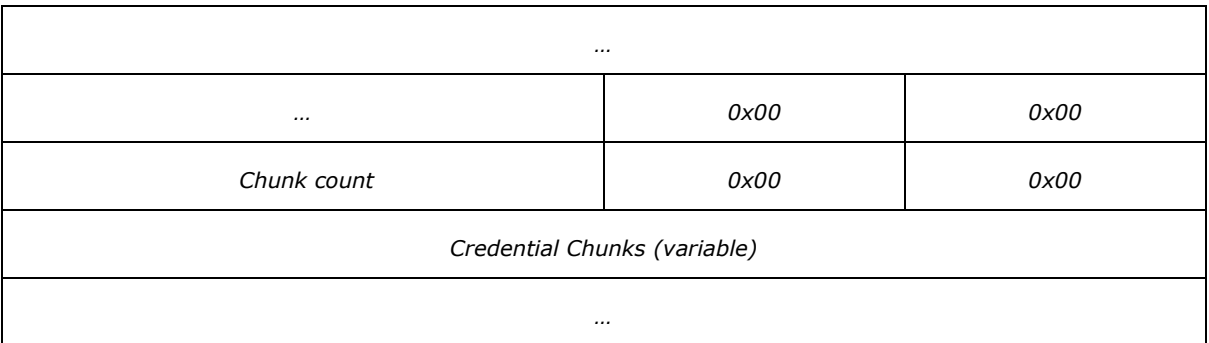

**User string SID:** A string SID in the form of a WCHAR without the terminating NULL character.

**Chunk count:** An integer count of the number of [Credential Chunks](#page-12-3) that follow in the form of a WCHAR without the terminating NULL character. The value MUST be 5.

<span id="page-13-3"></span>**Credential Chunks:** A sequence of Credential Chunks.

# <span id="page-13-0"></span>**2.2.4.9 Salted Encrypted Credentials**

The sequence of bytes obtained after encrypting [Unencrypted Credentials](#page-12-4) and prefixing it with a salt.

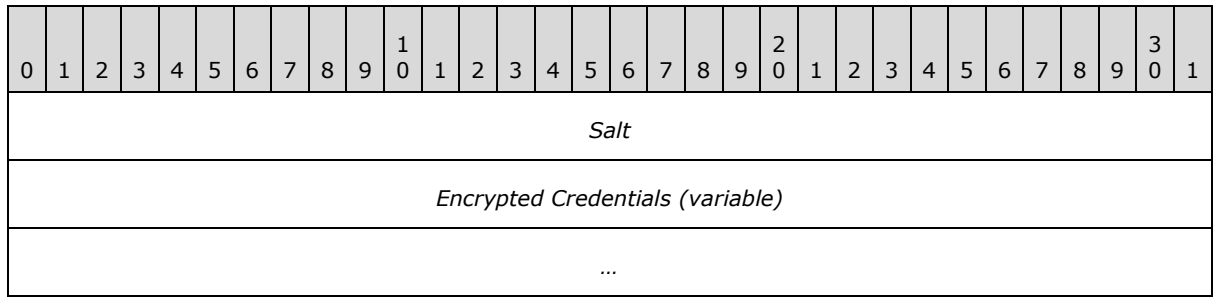

Salt: 4 byte salt. This MUST be the same salt used to create the Credential Encryption Session Key [Seed.](#page-10-7)

<span id="page-13-2"></span>**Encrypted Credentials:** The sequence of bytes obtained by encrypting Unencrypted Credentials.

# <span id="page-13-1"></span>**2.2.4.10 SSO Administrator Encryption Session Key Seed**

The sequence of bytes that will be hashed using the SHA algorithm to generate the session key used for encrypting the **[SSO administrator](#page-5-5)** configuration setting.

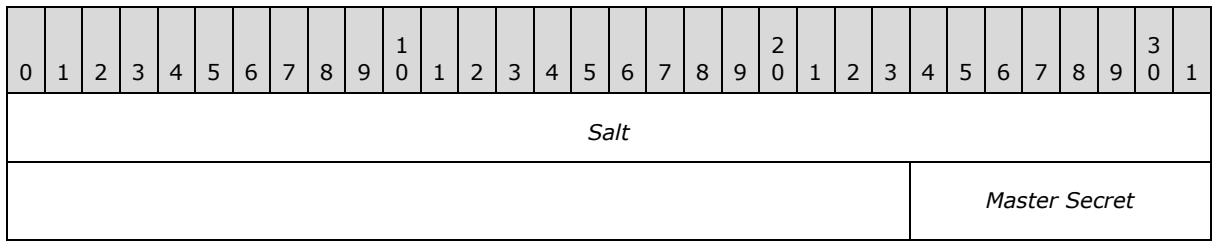

*[MS-SSOSP] — v20101219 Single Sign-On Database Protocol Specification* 

*Copyright © 2010 Microsoft Corporation.* 

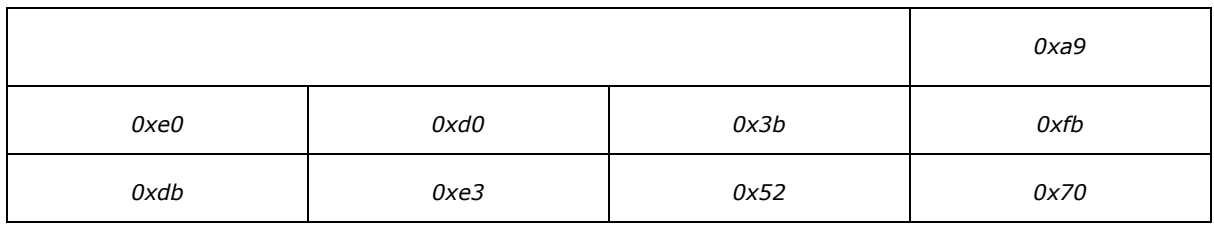

**Salt:** 7 byte salt.

<span id="page-14-2"></span>**Master Secret:** 16 byte master secret.

# <span id="page-14-0"></span>**2.2.4.11 Unencrypted SSO Administrator Configuration Setting**

The sequence of bytes that make up the plain text SSO administrator string SID.

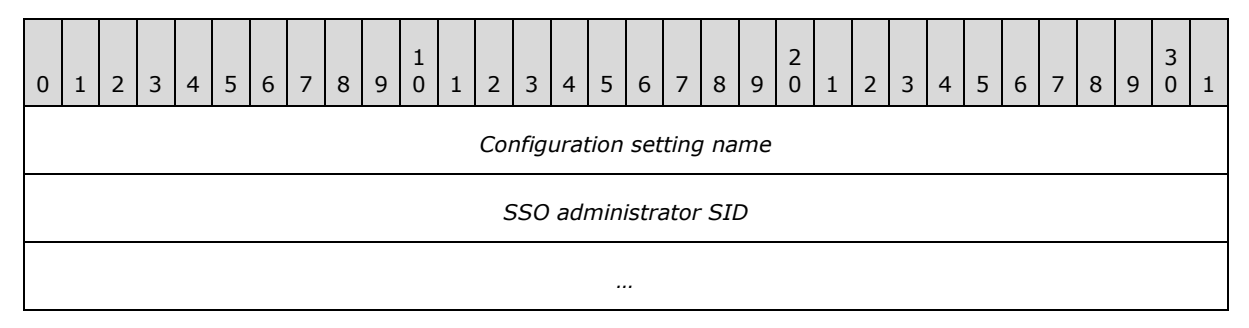

**Configuration setting name:** 20 byte **[Unicode](%5bMS-GLOS%5d.pdf)** representation of the literal string ''AdminGroup''.

**SSO administrator SID:** The string SID of the SSO administrator encoded as a WCHAR string terminated by a NULL character.

# <span id="page-14-1"></span>**2.2.4.12 Validated Salted Encrypted SSO Administrator Configuration Setting**

<span id="page-14-3"></span>The sequence of bytes obtained after encrypting [Unencrypted SSO Administrator Configuration](#page-14-2)  [Setting](#page-14-2) and prefixing it with **[validation bytes](#page-6-5)** and a salt.

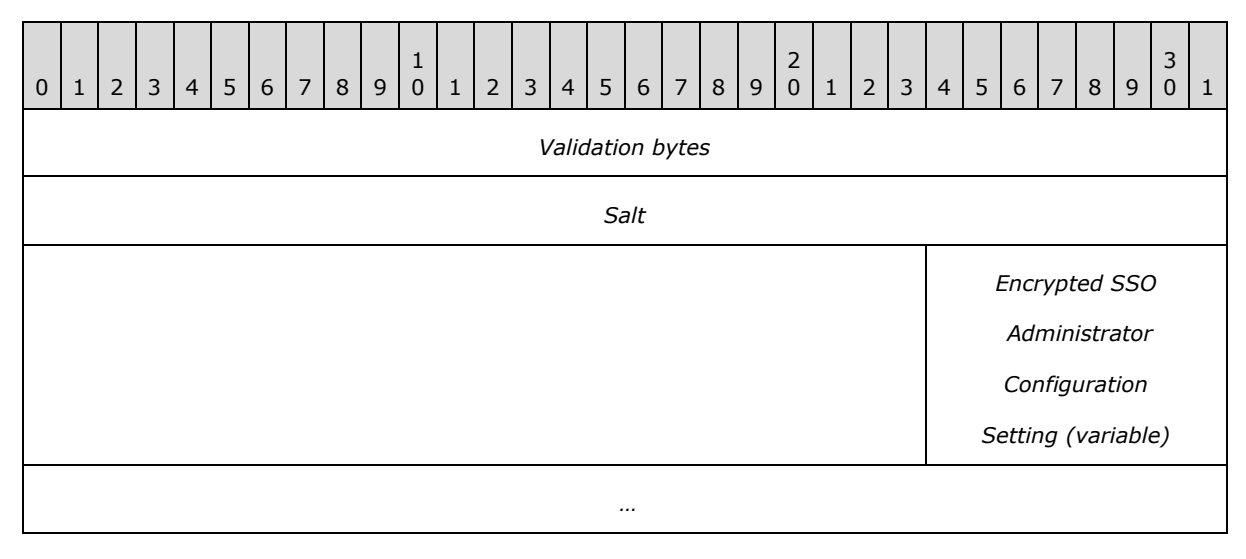

*[MS-SSOSP] — v20101219 Single Sign-On Database Protocol Specification* 

*Copyright © 2010 Microsoft Corporation.* 

**Validation bytes:** validation bytes 0xca, 0x7e, 0x92, 0x5b.

**Salt:** 7 byte salt. This MUST be the same salt used to create the SSO Administrator Encryption [Session Key Seed.](#page-13-2)

<span id="page-15-3"></span>**Encrypted SSO Administrator Configuration Setting:** The sequence of bytes obtained by encrypting Unencrypted SSO Administrator Configuration Setting.

### <span id="page-15-0"></span>**2.2.4.13 SSO Application Manager Encryption Session Key Seed**

The sequence of bytes that will be hashed using the SHA algorithm to generate the session key used for encrypting the **[SSO application manager](#page-5-6)** configuration setting.

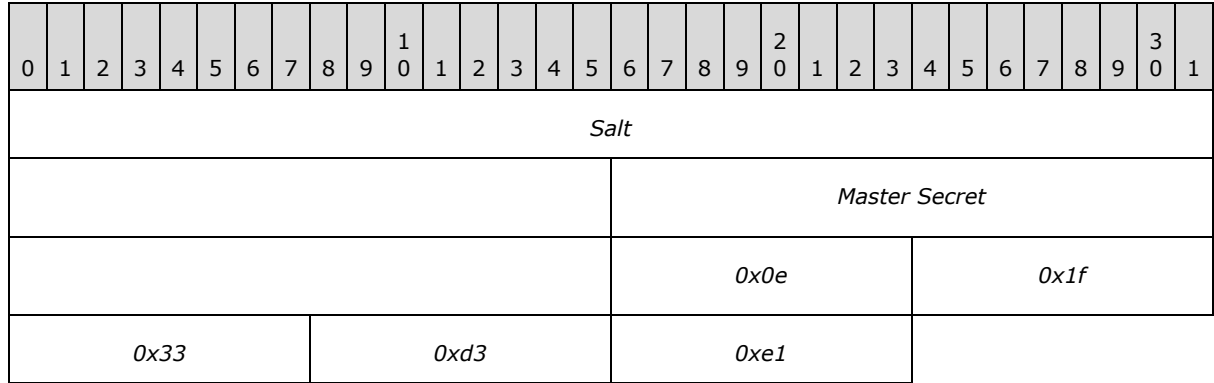

**Salt:** 10 byte salt.

<span id="page-15-2"></span>**Master Secret:** 16 byte master secret.

## <span id="page-15-1"></span>**2.2.4.14 Unencrypted SSO Application Manager Configuration Setting**

The sequence of bytes that make up the plain text SSO application manager string SID.

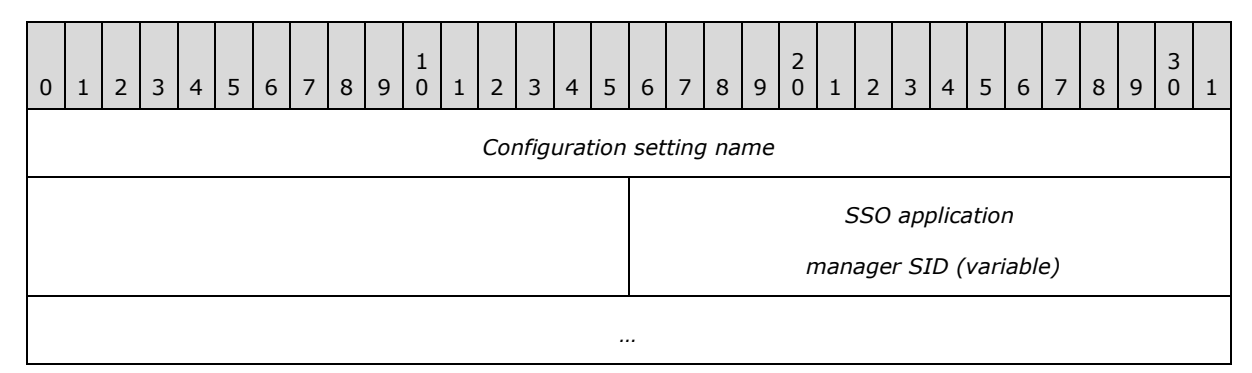

**Configuration setting name:** 46 byte Unicode representation of the literal string "ApplicationManagerGroup".

**SSO application manager SID:** The string SID of the SSO application manager encoded as a WCHAR string terminated by a NULL character.

*[MS-SSOSP] — v20101219 Single Sign-On Database Protocol Specification* 

*Copyright © 2010 Microsoft Corporation.* 

# <span id="page-16-0"></span>**2.2.4.15 Validated Salted Encrypted SSO Application Manager Configuration Setting**

<span id="page-16-6"></span>The sequence of bytes obtained after encrypting Unencrypted SSO Application Manager [Configuration Setting](#page-15-2) and prefixing it with a salt.

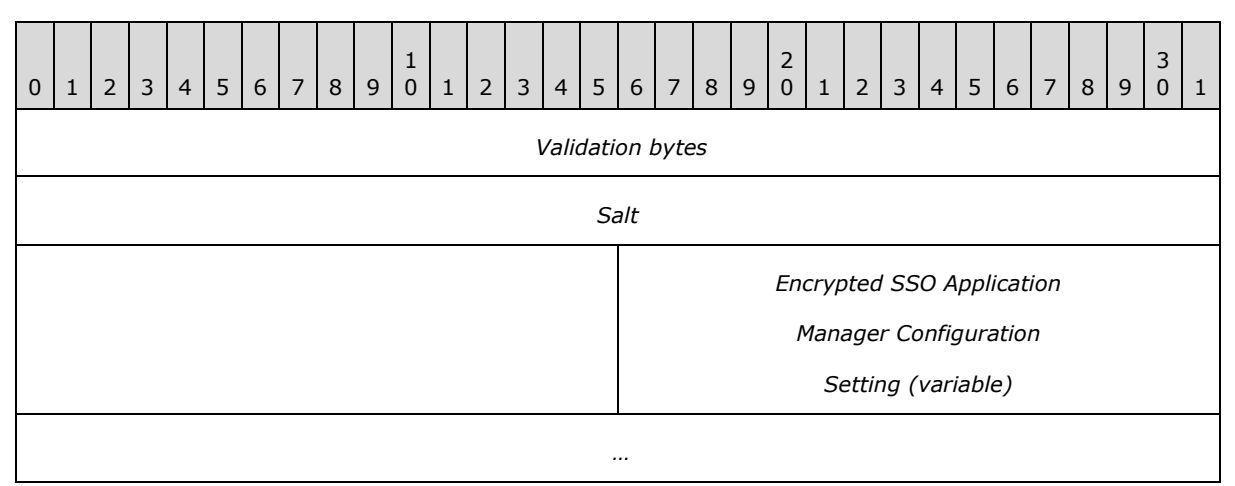

**Validation bytes:** validation bytes 0x28, 0x40, 0xb6, 0xa8.

**Salt:** 10 byte salt. This MUST be the same salt used to create the SSO Application Manager [Encryption Session Key Seed.](#page-15-3)

**Encrypted SSO Application Manager Configuration Setting:** The sequence of bytes obtained by encrypting Unencrypted SSO Application Manager Configuration Setting.

## <span id="page-16-1"></span>**2.2.5 Result Sets**

# <span id="page-16-2"></span>**2.2.5.1 Credentials Result Set**

The Credentials Result Set contains the credentials for the user for the requested SSO application along with the string SID of the SSO user or group of SSO users that owns the credentials.

The **[T-SQL](%5bMS-OFCGLOS%5d.pdf)** syntax for the **[result set](%5bMS-OFCGLOS%5d.pdf)** is as follows:

```
Credentials image,
UserID nvarchar(256);
```
**Credentials:** The encrypted credentials for the specified SSO application for the SSO user.

**UserID:** The string SID of the SSO user or group of SSO users that is associated with the retrieved credentials.

# <span id="page-16-3"></span>**2.2.5.2 Null Result Set**

<span id="page-16-5"></span>The Null Result Set contains one column. The value of the fields in the column MUST be NULL.

The T-SQL syntax for the result set is as follows:

*[MS-SSOSP] — v20101219 Single Sign-On Database Protocol Specification* 

*Copyright © 2010 Microsoft Corporation.* 

<span id="page-17-2"></span>{Unused} int;

**{Unused}:** An implementation specific column that the protocol client MUST ignore.

# <span id="page-17-0"></span>**2.2.6 Tables and Views**

<span id="page-17-3"></span>None.

## <span id="page-17-1"></span>**2.2.7 XML Structures**

No common XML Structures are defined in this protocol.

*[MS-SSOSP] — v20101219 Single Sign-On Database Protocol Specification* 

*Copyright © 2010 Microsoft Corporation.* 

# <span id="page-18-0"></span>**3 Protocol Details**

# <span id="page-18-1"></span>**3.1 Protocol Server Details**

# <span id="page-18-2"></span>**3.1.1 Abstract Data Model**

<span id="page-18-8"></span>This section describes a conceptual model of possible data organization that an implementation maintains to participate in this protocol. The described organization is provided to facilitate the explanation of how the protocol behaves. This document does not mandate that implementations adhere to this model as long as their external behavior is consistent with that described in this document.

The back-end database server maintains the following sets of data for this protocol within an SSO store. Data is maintained until updated or removed.

**SSO configuration:** A set of information that dictates the behavior of the protocol client. It includes information such as the time in minutes when the SSO ticket is valid, the number of days the SSO audit entries are preserved, date and timestamp indicating the version of the SSO configuration information set, name of the master secret server, and the encrypted string SIDs of the SSO administrator and SSO application manager.

**Application definitions:** A set of SSO applications that each consist of a programmatic name, descriptive name, e-mail contact, and a set of credential field labels and information about how they can each be displayed in a user interface.

**Issued SSO tickets:** A set of unexpired tokens that represent the SSO tickets issued along with the date and time of issue.

**Audit information:** A record of what operations were executed, their results, by whom and when for auditing purposes.

<span id="page-18-12"></span>**Credentials:** A set of credentials for each SSO user for each SSO application.

# <span id="page-18-3"></span>**3.1.2 Timers**

<span id="page-18-10"></span>None.

# <span id="page-18-4"></span>**3.1.3 Initialization**

<span id="page-18-9"></span>None.

# <span id="page-18-5"></span>**3.1.4 Higher-Layer Triggered Events**

None.

# <span id="page-18-6"></span>**3.1.5 Message Processing Events and Sequencing Rules**

## <span id="page-18-7"></span>**3.1.5.1 sso\_DeleteAllUserCredentials**

<span id="page-18-11"></span>The **sso\_DeleteAllUserCredentials** stored procedure is called to delete all credentials of the specified security principal (2) for all SSO applications.

The T-SQL syntax for the stored procedure is as follows:

*[MS-SSOSP] — v20101219 Single Sign-On Database Protocol Specification* 

*Copyright © 2010 Microsoft Corporation.* 

```
PROCEDURE sso_DeleteAllUserCredentials (
  @UserID nvarchar(256)
);
```
**@UserID:** The string SID of the security principal (2). This value MUST NOT be NULL.

**Return Code Values:** An integer which MUST be listed in the following table.

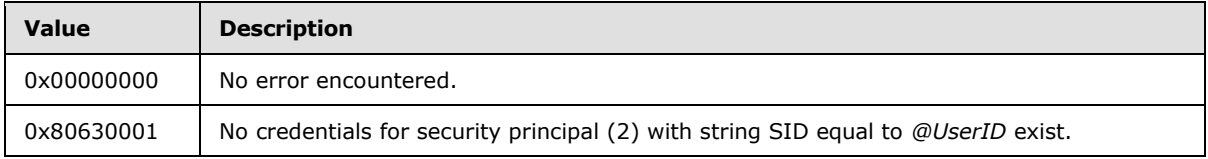

<span id="page-19-3"></span>**Result Sets:** MUST NOT return any result sets.

## <span id="page-19-0"></span>**3.1.5.2 sso\_DeleteAnyApplication**

The **sso\_DeleteAnyApplication** stored procedure is called to delete the specified SSO application from the SSO store. All credentials associated with the specified SSO application MUST also be deleted.

The T-SQL syntax for the stored procedure is as follows:

```
PROCEDURE sso_DeleteAnyApplication (
   @Application nvarchar(128)
);
```
**@Application:** The programmatic name of the SSO application. This value MUST NOT be NULL.

**Return Code Values:** An integer which MUST be listed in the following table.

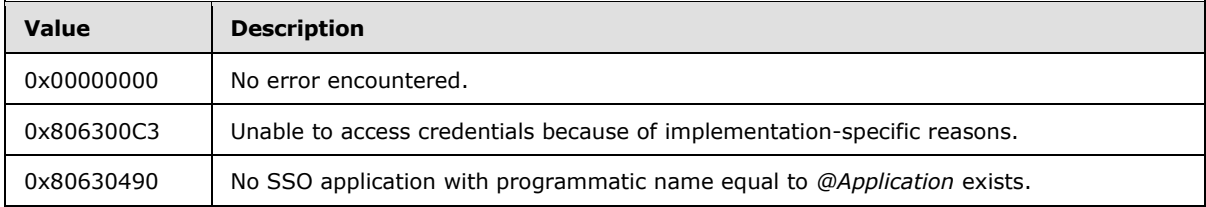

<span id="page-19-2"></span>**Result Sets:** MUST NOT return any result sets.

# <span id="page-19-1"></span>**3.1.5.3 sso\_DeleteAuditRecords**

The **sso\_DeleteAuditRecords** stored procedure is called to delete SSO audit entries from the SSO store when the difference between their creation and the current time, expressed in days, is greater than or equal to the **PurgeAuditDays** in the SSO configuration.

The T-SQL syntax for the stored procedure is as follows:

```
PROCEDURE sso DeleteAuditRecords();
```
*[MS-SSOSP] — v20101219 Single Sign-On Database Protocol Specification* 

*Copyright © 2010 Microsoft Corporation.* 

**Return Code Values:** An integer which MUST equal the number of SSO audit entries deleted.

<span id="page-20-4"></span>**Result Sets:** MUST NOT return any result sets.

## <span id="page-20-0"></span>**3.1.5.4 sso\_DeleteExpiredTicketRecords**

The **sso\_DeleteExpiredTicketRecords** stored procedure is called to delete SSO tickets from the SSO store when the difference between their creation and the current time, expressed in minutes, is greater than or equal to the [TicketTimeOutMin](#page-10-9) in the SSO configuration.

The T-SQL syntax for the stored procedure is as follows:

```
PROCEDURE sso DeleteExpiredTicketRecords();
```
**Return Code Values:** An integer which MUST equal the number of SSO tickets deleted.

<span id="page-20-5"></span>**Result Sets:** MUST NOT return any result sets.

### <span id="page-20-1"></span>**3.1.5.5 sso\_DeleteUserCredentials**

The **sso\_DeleteUserCredentials** stored procedure is called to delete all credentials from the SSO store for a specified security principal (2) and a specified SSO application.

The T-SQL syntax for the stored procedure is as follows:

```
PROCEDURE sso_DeleteUserCredentials (
   @UserID nvarchar(256),
   @Application nvarchar(128)
);
```
**@UserID:** The string SID of the security principal (2) whose credentials are to be deleted. This value MUST NOT be NULL.

**@Application:** The programmatic name of the SSO application. This value MUST NOT be NULL.

**Return Code Values:** An integer which MUST be listed in the following table.

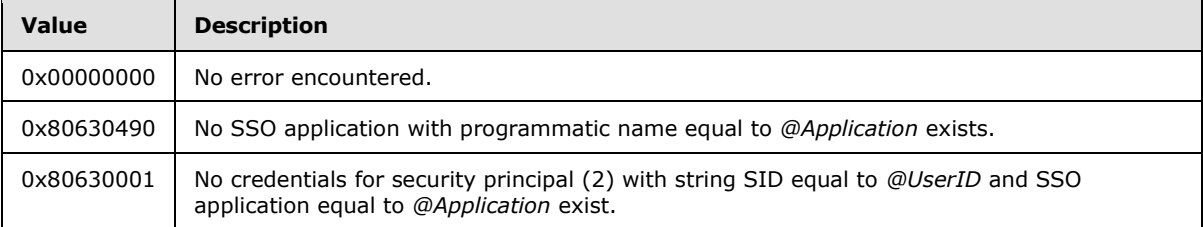

<span id="page-20-3"></span>**Result Sets:** MUST NOT return any result sets.

### <span id="page-20-2"></span>**3.1.5.6 sso\_InsertAudit**

The **sso\_InsertAudit** stored procedure is called to add an SSO audit entry to the SSO store when an **[SSO action](#page-5-7)** is performed.

The T-SQL syntax for the stored procedure is as follows:

*[MS-SSOSP] — v20101219 Single Sign-On Database Protocol Specification* 

*Copyright © 2010 Microsoft Corporation.* 

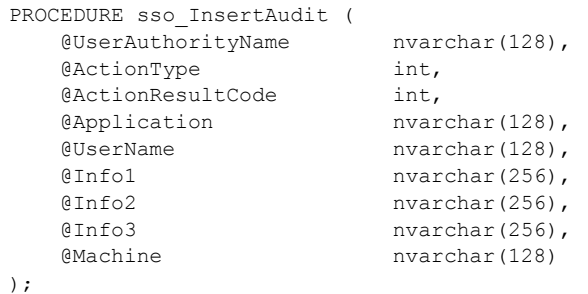

**@UserAuthorityName:** The name of the account which performed the operation being audited. If the SSO action audited is related to credentials and the action is being executed by a security principal (2) other than the security principal (2) that owns the credentials, the value MUST be the name of the account of the executing security principal, otherwise the value MUST be NULL.

**@ActionType:** The action type of the SSO audit entry. This value MUST be listed in the following table.

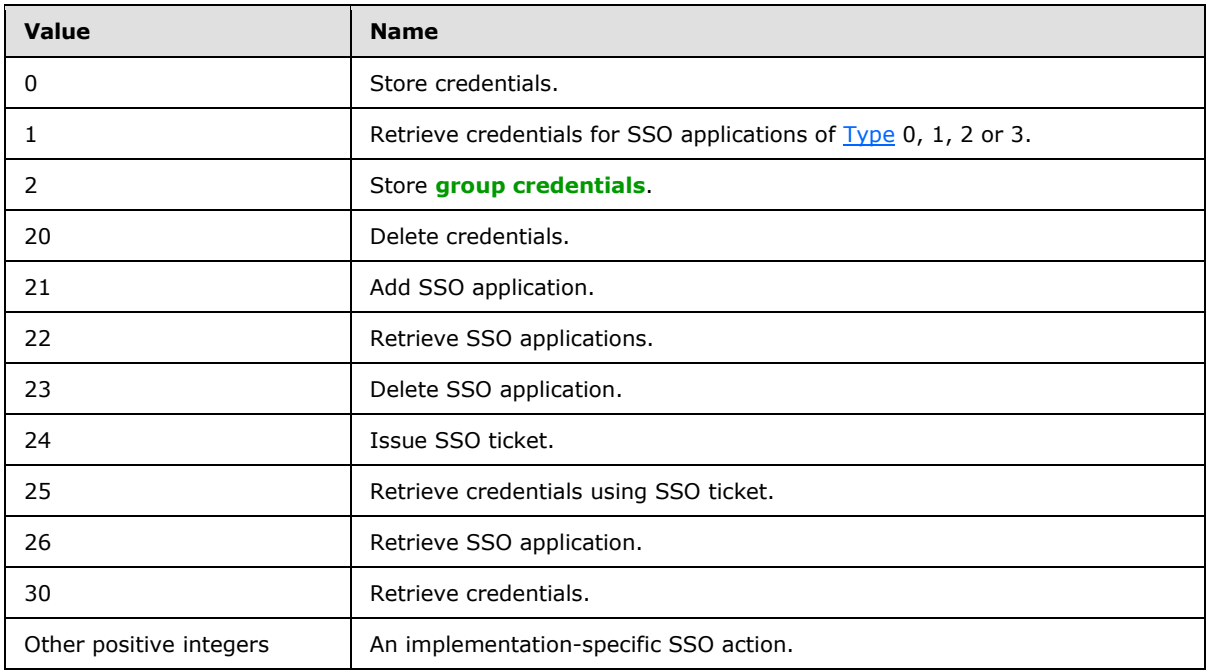

**@ActionResultCode:** An implementation-specific return code denoting the status of the attempted operation. This value MUST NOT be NULL.

**@Application:** The programmatic name of the SSO application that the SSO action is associated with. If the SSO action is not associated with an SSO application, it MUST be NULL.

**@UserName:** The name of the security principal (2) that executed the SSO action unless the SSO action audited is related to credentials and the action is being executed by a security principal (2) other than the credentials' owner, in which case it MUST be the name of the security principal (2) whose credentials are accessed. This value MUST NOT be NULL.

**@Info1:** Additional information to be audited. Unused. The value MUST be NULL.

*[MS-SSOSP] — v20101219 Single Sign-On Database Protocol Specification* 

*Copyright © 2010 Microsoft Corporation.* 

**@Info2:** Additional information to be audited. Unused. The value MUST be NULL.

**@Info3:** Additional information to be audited. Unused. The value MUST be NULL.

**@Machine:** The name of the computer that the protocol client is running on. This value MUST NOT be NULL.

**Return Code Values:** An integer which the protocol client MUST ignore.

<span id="page-22-2"></span>**Result Sets:** MUST NOT return any result sets.

# <span id="page-22-0"></span>**3.1.5.7 sso\_InsertCredentialTicket**

The **sso\_InsertCredentialTicket** stored procedure is called to store a representation of the SSO ticket that is issued for future use, as well as the issue time, in the SSO store.

The T-SQL syntax for the stored procedure is as follows:

```
PROCEDURE sso_InsertCredentialTicket (
    @UserTicket varbinary(300)
);
```
**@UserTicket:** The [Random Ticket](#page-11-3) to store. This value MUST NOT be NULL.

**Return Code Values:** An integer which the protocol client MUST ignore.

<span id="page-22-3"></span>**Result Sets:** MUST NOT return any result sets.

# <span id="page-22-1"></span>**3.1.5.8 sso\_InsertMyTempCredentials**

The **sso\_InsertMyTempCredentials** stored procedure is called to store the given encrypted credentials for a given SSO application in a temporary area of the SSO store used during a bulk reencryption of all credentials when the master secret has been changed.

The T-SQL syntax for this stored procedure is as follows:

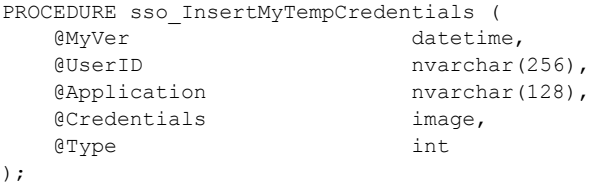

**@MyVer**: The version of the SSO configuration stored in the SSO store. The value MUST be [MyVer.](#page-9-8)

**@UserID:** The string SID of the security principal (2) performing the operation. This value MUST NOT be NULL.

**@Application:** The programmatic name of the SSO application for which the credentials are to be stored. This value MUST NOT be NULL.

**@Credentials:** The encrypted credentials. This value MUST NOT be NULL.

**@Type:** The type of the SSO application. It MUST be [Type.](#page-9-7)

*[MS-SSOSP] — v20101219 Single Sign-On Database Protocol Specification* 

*Copyright © 2010 Microsoft Corporation.* 

**Return Code Values:** An integer which MUST be listed in the following table.

<span id="page-23-2"></span>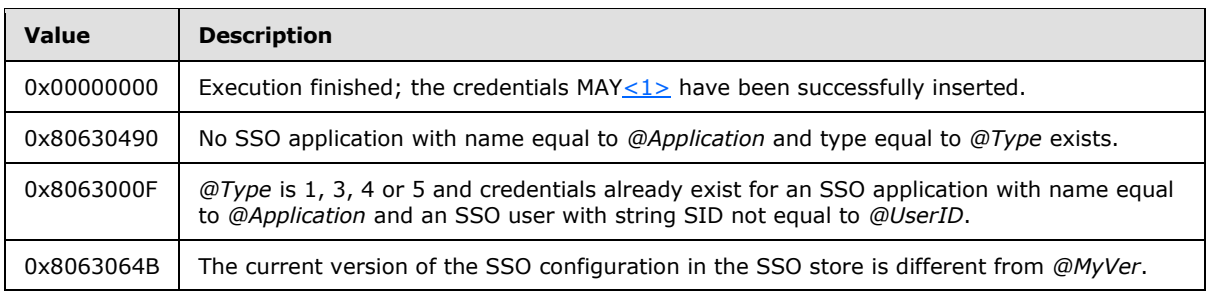

<span id="page-23-1"></span>**Result Sets:** MUST NOT return any result sets.

# <span id="page-23-0"></span>**3.1.5.9 sso\_InsertUpdateApplication**

The **sso\_InsertUpdateApplication** stored procedure is called to create a new SSO application or update an existing SSO application in the SSO store.

The T-SQL syntax for the stored procedure is as follows:

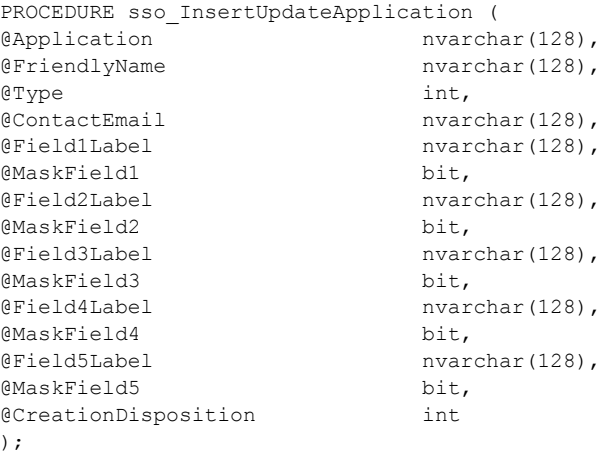

**@Application:** The programmatic name of the SSO application to be created or updated. This value MUST NOT be NULL.

**@FriendlyName:** The descriptive name of the SSO application to be created or updated. This value MUST NOT be NULL.

**@Type:** The type of the SSO application. It MUST be [Type.](#page-9-7) For update, the value of this parameter MUST be equal to the Type of the SSO application being updated.

**@ContactEmail:** The e-mail address of an administrator who owns the administration responsibilities for this SSO application.

**@Field1Label:** The label describing the first credential field of the SSO application. If this is NULL, *@Field2Label*, *@Field3Label*, *@Field4Label* and *@Field5Label* MUST also be NULL.

**@MaskField1:** Indicator for whether the first credential field prompt to be displayed is masked. If *@Field1Label* is NOT NULL, this MUST NOT be NULL.

*[MS-SSOSP] — v20101219 Single Sign-On Database Protocol Specification* 

*Copyright © 2010 Microsoft Corporation.* 

**@Field2Label:** The label describing the second credential field of the SSO application. If this is NULL, *@Field3Label*, *@Field4Label* and *@Field5Label* MUST also be NULL.

**@MaskField2:** Indicator for whether the second credential field prompt to be displayed is masked. If *@Field2Label* is NOT NULL, this MUST NOT be NULL.

**@Field3Label:** The label describing the third credential field of the SSO application. If this is NULL, *@Field4Label* and *@Field5Label* MUST also be NULL.

**@MaskField3:** Indicator for whether the third credential field prompt to be displayed is masked. If *@Field3Label* is NOT NULL, this MUST NOT be NULL.

**@Field4Label:** The label describing the fourth credential field of the SSO application. If this is NULL, *@Field5Label* MUST also be NULL.

**@MaskField4:** Indicator for whether the fourth credential field prompt to be displayed is masked. If *@Field4Label* is NOT NULL, this MUST NOT be NULL.

**@Field5Label:** The label describing the fifth credential field of the SSO application.

**@MaskField5:** Indicator for whether the fifth credential field prompt is to be displayed masked. If *@Field5Label* is NOT NULL, this MUST NOT be NULL.

**@CreationDisposition:** Indicates whether the SSO application is to be created or updated. The value of this parameter MUST be one of the values listed in the following table.

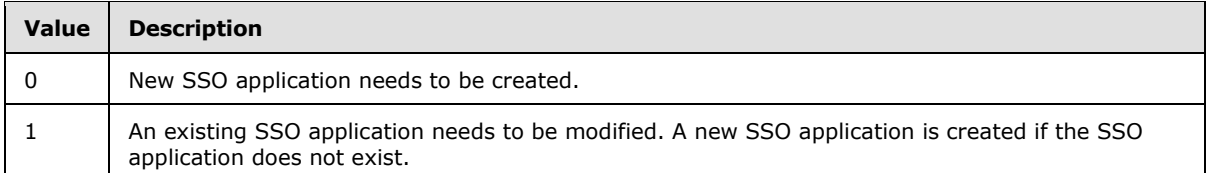

**Return Code Values:** An integer which MUST be listed in the following table.

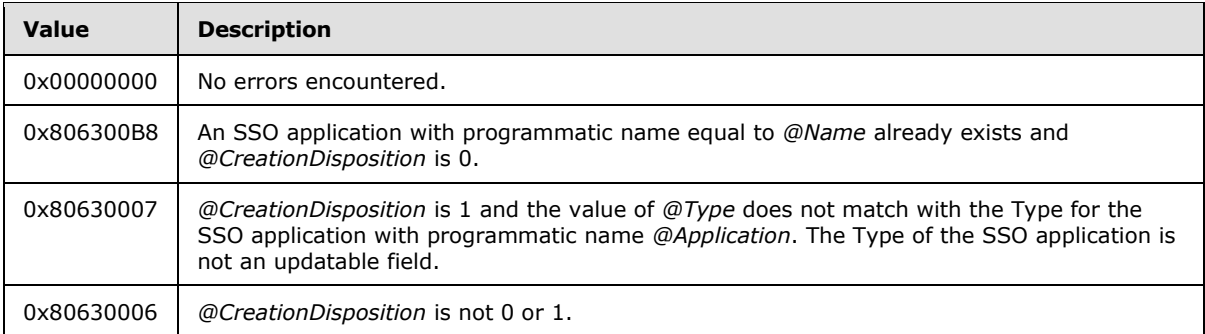

<span id="page-24-1"></span>**Result Sets:** MUST NOT return any result sets.

### <span id="page-24-0"></span>**3.1.5.10 sso\_InsertUpdateMyCredentials**

The **sso\_InsertUpdateMyCredentials** stored procedure is called to store or update the given encrypted credentials for a given SSO application in the SSO store.

The T-SQL syntax for this stored procedure is as follows:

*Copyright © 2010 Microsoft Corporation.* 

```
PROCEDURE sso_InsertUpdateMyCredentials (
  @MyVer datetime,
  @UserID nvarchar(256).
  @Application nvarchar(128),
   @Credentials image,
   @Type int
);
```
@MyVer: The version of the SSO configuration stored in the SSO store. This MUST be [MyVer.](#page-9-8)

**@UserID:** The string SID of the security principal (2) who owns the credentials. This value MUST NOT be NULL.

**@Application:** The programmatic name of the SSO application for which the credentials are to be stored. This value MUST NOT be NULL.

**@Credentials:** The encrypted credentials. This value MUST NOT be NULL.

**@Type:** The type of the SSO application. It MUST be [Type.](#page-9-7)

**Return Code Values:** An integer which MUST be listed in the following table.

<span id="page-25-2"></span>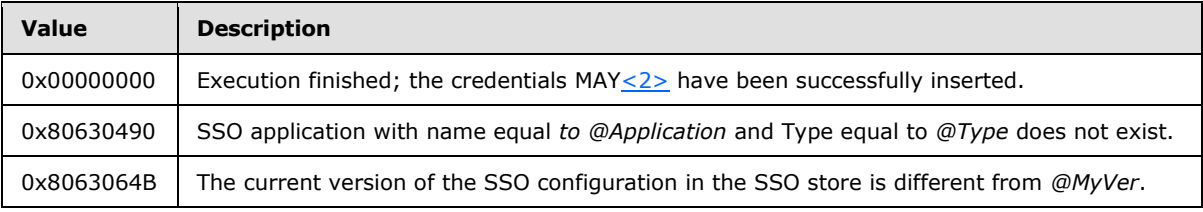

<span id="page-25-1"></span>**Result Sets:** MUST NOT return any result sets.

### <span id="page-25-0"></span>**3.1.5.11 sso\_InsertUpdateSSOConfig**

The **sso\_InsertUpdateSSOConfig** stored procedure is called to store or change the SSO configuration in the SSO store.

The T-SQL syntax used for this stored procedure is as follows:

```
PROCEDURE sso_InsertUpdateSSOConfig (
    @SecretServer nvarchar(256),
     examples and the control of the state of the state of the state of the state of the state of the state of the state of the state of the state of the state of the state of the state of the state of the state of the state of
     @AffiliateAppMgrGroup
     @TicketTimeOutMin
      @PurgeAuditDays int,
      @OutNewVer datetime output
);
```
**@SecretServer:** The name of the server which supplies the master secret. This parameter MUST NOT be NULL.

**@SSOAdminGroup:** The encrypted string SID of the SSO administrator. This parameter MUST NOT be NULL.

*[MS-SSOSP] — v20101219 Single Sign-On Database Protocol Specification* 

*Copyright © 2010 Microsoft Corporation.* 

**@AffiliateAppMgrGroup:** The encrypted string SID of the SSO application manager. This parameter MUST NOT be NULL.

**@TicketTimeOutMin:** The validity in minutes for SSO tickets. This parameter MUST be [TicketTimeoutMin.](#page-10-9)

**@PurgeAuditDays:** An integer value that denotes how long an SSO audit entry is preserved in the SSO store, measured in days. This parameter MUST be [PurgeAuditDays.](#page-10-8)

**@OutNewVer:** Upon return from this stored procedure, it MUST be set to the time the SSO configuration was created or updated.

**Return Code Values:** An integer that the protocol client MUST ignore.

<span id="page-26-3"></span>**Result Sets:** MUST NOT return any result sets.

#### <span id="page-26-0"></span>**3.1.5.12 sso\_RetrieveAllCredentials**

The **sso\_RetrieveAllCredentials** stored procedure is called to get all the credentials stored in the SSO store.

The T-SQL syntax for the stored procedure is as follows:

PROCEDURE sso RetrieveAllCredentials();

**Return Code Values:** An integer which the protocol client MUST ignore.

**Result Sets:** MUST return the following result set:

### <span id="page-26-1"></span>**3.1.5.12.1 All Credentials Result Set**

The **All Credentials Result Set** contains encrypted credentials along with the string SID of the SSO user or group of SSO users and the SSO application name associated with it. It MUST contain zero or more rows.

The T-SQL syntax for the result set is as follows:

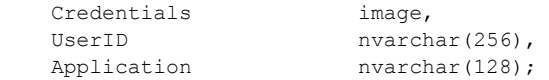

**Credentials:** The encrypted credentials.

**UserID:** The string SID of the SSO user or group of SSO users that owns the credentials.

**Application:** The programmatic name of the SSO application associated with the retrieved credentials.

### <span id="page-26-2"></span>**3.1.5.13 sso\_RetrieveApplication**

<span id="page-26-4"></span>The **sso\_RetrieveApplication** stored procedure is called to retrieve the information for a given SSO application.

The T-SQL syntax for the stored procedure is as follows:

*[MS-SSOSP] — v20101219 Single Sign-On Database Protocol Specification* 

*Copyright © 2010 Microsoft Corporation.* 

```
PROCEDURE sso_RetrieveApplication (
  @Application nvarchar(128)
);
```
**@Application:** The programmatic name of the SSO application.

**Return Code Values:** An integer which MUST be listed in the following table.

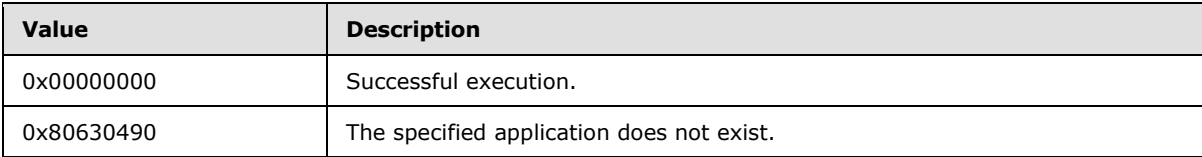

**Result Sets:** MUST return the following result set:

### <span id="page-27-0"></span>**3.1.5.13.1 Application Result Set**

The **Application Result Set** contains detailed information about an SSO application. The **Application Result Set** MUST contain exactly one row on successful execution of the call.

The T-SQL syntax for the result set is as follows:

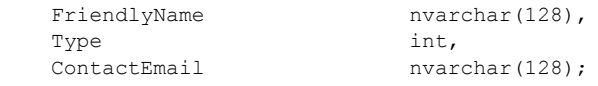

**FriendlyName:** The descriptive name of the SSO application.

**Type:** The type of the SSO application. It MUST be [Type.](#page-9-7)

<span id="page-27-2"></span>**ContactEmail:** The e-mail address of the administrator who owns the administration responsibilities for this SSO application.

### <span id="page-27-1"></span>**3.1.5.14 sso\_RetrieveApplicationCount**

The **sso\_RetrieveApplicationCount** stored procedure is called to get the count of the SSO applications present in the SSO store.

The T-SQL syntax for the stored procedure is as follows:

```
PROCEDURE sso_RetrieveApplicationCount (
   @count int output
);
```
**@count:** Upon return from this stored procedure, it MUST be set to the number of SSO applications present in the SSO store.

**Return Code Values:** An integer which the protocol client MUST ignore.

**Result Sets:** MUST NOT return any result sets.

*[MS-SSOSP] — v20101219 Single Sign-On Database Protocol Specification* 

*Copyright © 2010 Microsoft Corporation.* 

# <span id="page-28-0"></span>**3.1.5.15 sso\_RetrieveApplicationFields**

<span id="page-28-2"></span>The **sso\_RetrieveApplicationFields** stored procedure is called to get all the credential fields for the specified SSO application.

The T-SQL syntax for the stored procedure is as follows:

```
PROCEDURE sso_RetrieveApplicationFields (
   @Application nvarchar(128)
);
```
**@Application:** The programmatic name of the SSO application. This parameter MUST NOT be NULL.

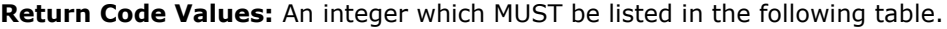

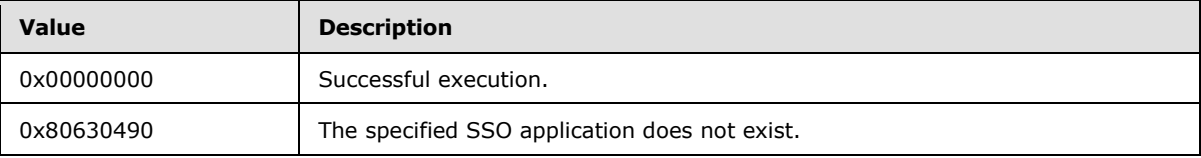

**Result Sets:** MUST return the following result set:

### <span id="page-28-1"></span>**3.1.5.15.1 Credential Fields Result Set**

The **Credential Fields Result Set** contains the information about the credential fields associated with the specified SSO application. This result set MUST contain exactly one row on successful execution.

The T-SQL syntax for this result set is as follows:

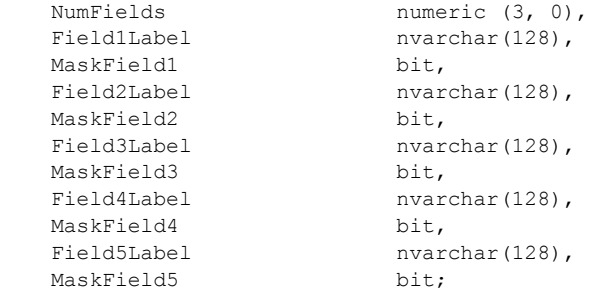

**NumFields:** The number of credential fields in the specified SSO application.

**Field1Label:** The label describing the first credential field of the SSO application.

**MaskField1:** Indicator for whether the first credential field prompt to be displayed is masked.

**Field2Label:** The label describing the second credential field of the SSO application.

**MaskField2:** Indicator for whether the second credential field prompt to be displayed is masked.

**Field3Label:** The label describing the third credential field of the SSO application.

**MaskField3:** Indicator for whether the third credential field prompt to be displayed is masked.

*Copyright © 2010 Microsoft Corporation.* 

**Field4Label:** The label describing the fourth credential field of the SSO application.

**MaskField4:** Indicator for whether the fourth credential field prompt to be displayed is masked.

**Field5Label:** The label describing the fifth credential field of the SSO application.

<span id="page-29-3"></span>**MaskField5:** Indicator for whether the fifth credential field prompt to be displayed is masked.

### <span id="page-29-0"></span>**3.1.5.16 sso\_RetrieveApplications**

The **sso\_RetrieveApplications** stored procedure is called to retrieve all the SSO applications in the SSO store.

The T-SQL syntax for this stored procedure is as follows:

```
PROCEDURE sso_RetrieveApplications();
```
**Return Code Values:** An integer which the protocol client MUST ignore.

**Result Sets:** MUST return the following result set:

### <span id="page-29-1"></span>**3.1.5.16.1 Application Result Set**

The **Application Result Set** contains information about SSO applications. It contains zero or more rows.

The T-SQL syntax for this result set is as follows:

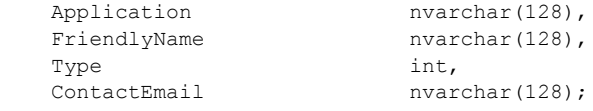

**Application:** The programmatic name of the SSO application.

**FriendlyName:** The descriptive name of the SSO application.

**Type:** The type of the SSO application. It MUST be [Type.](#page-9-7)

<span id="page-29-4"></span>**ContactEmail:** The e-mail address of the administrator who owns the administration responsibilities for this SSO application definition.

### <span id="page-29-2"></span>**3.1.5.17 sso\_RetrieveGroupApplicationGroup**

The **sso\_RetrieveGroupApplicationGroup** stored procedure is called to get the string SID for the group of SSO users authorized to access an SSO application of  $\overline{\text{Type}}$  1,3,4 or 5.

The T-SQL syntax for this stored procedure is as follows:

```
PROCEDURE sso_RetrieveGroupApplicationGroup (
   @Application nvarchar(128)
);
```
*[MS-SSOSP] — v20101219 Single Sign-On Database Protocol Specification* 

*Copyright © 2010 Microsoft Corporation.* 

**@Application:** The programmatic name of the SSO application.

**Return Code Values:** An integer which MUST be listed in the following table.

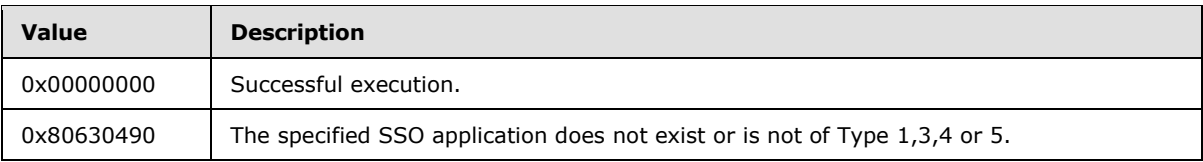

**Result Sets:** MUST return a single result set which the protocol client MUST ignore if the specified SSO application does not exist or is not of Type 1, 3, 4 or 5:

## <span id="page-30-0"></span>**3.1.5.17.1 Domain Group Result Set**

The **Domain Group Result Set** contains the group string SID for the given SSO application. The **Domain Group Result Set** contains exactly one row on successful execution of the call if the group credentials for the SSO application exist, and zero rows if the group credentials do not exist.

The T-SQL syntax for this result set is as follows:

<span id="page-30-2"></span>UserID nvarchar(256);

**UserID:** The group string SID associated with the SSO application.

### <span id="page-30-1"></span>**3.1.5.18 sso\_RetrieveMyCredentials**

The **sso\_RetrieveMyCredentials** stored procedure is called to get the credentials for an SSO user for the specified SSO application or to redeem an SSO ticket for credentials.

The T-SQL syntax for the stored procedure is as follows:

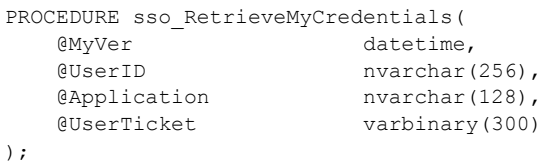

@MyVer: The current version of the SSO configuration. It MUST be [MyVer.](#page-9-8)

**@UserID:** The string SID of the SSO user or group of SSO users.

**@Application:** The programmatic name of the SSO application. The SSO application [Type](#page-9-7) MUST be 0, 1, 2 or 3.

**@UserTicket:** The [Random Ticket](#page-11-3) when redeeming an SSO ticket to get the credentials. This parameter MUST be set to NULL if SSO tickets are not used to get the credentials.

**Return Code Values:** An integer which MUST be listed in the following table.

*Copyright © 2010 Microsoft Corporation.* 

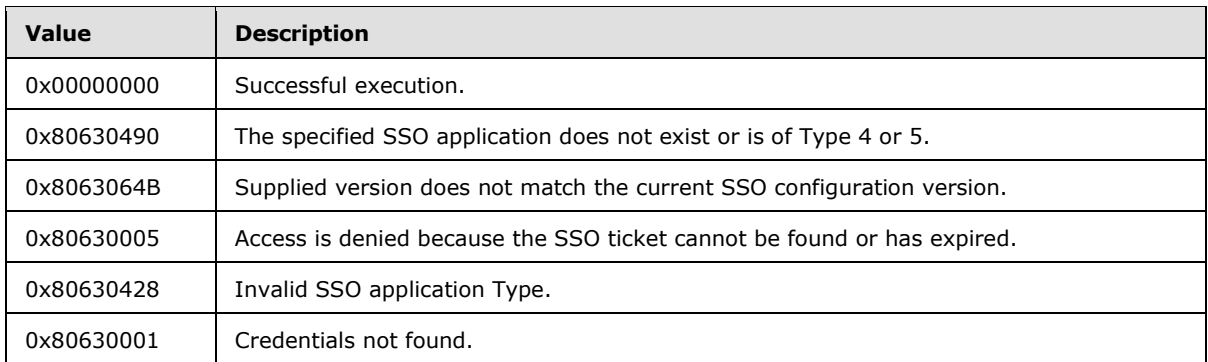

**Result Sets:** MUST return the following result sets in the following order:

- 1. The [Credentials Result Set](#page-16-4) MUST be returned if the **[return code](%5bMS-OFCGLOS%5d.pdf)** is 0x0 or 0x80630001. The result set MUST contain zero or one row.
- <span id="page-31-1"></span>2. The [Null Result Set](#page-16-5) MUST be returned if the return code is not equal to 0x0. The result set MUST contain one row.

# <span id="page-31-0"></span>**3.1.5.19 sso\_RetrieveMySensitiveCredentials**

The **sso\_RetrieveMySensitiveCredentials** stored procedure is called to get the credentials for an SSO user for the specified SSO application.

The T-SQL syntax for the stored procedure is as follows:

```
PROCEDURE sso_RetrieveMySensitiveCredentials(
   @MyVer datetime,
  @UserID nvarchar(256),
  @Application nvarchar(128),
   @UserTicket varbinary(300)
);
```
**@MyVer:** The current version of the SSO configuration. This MUST be [MyVer.](#page-9-8)

**@UserID:** The string SID of the SSO user or group of SSO users.

**@Application:** The programmatic name of the SSO application.

**@UserTicket:** MUST be NULL.

**Return Code Values:** An integer which MUST be listed in the following table.

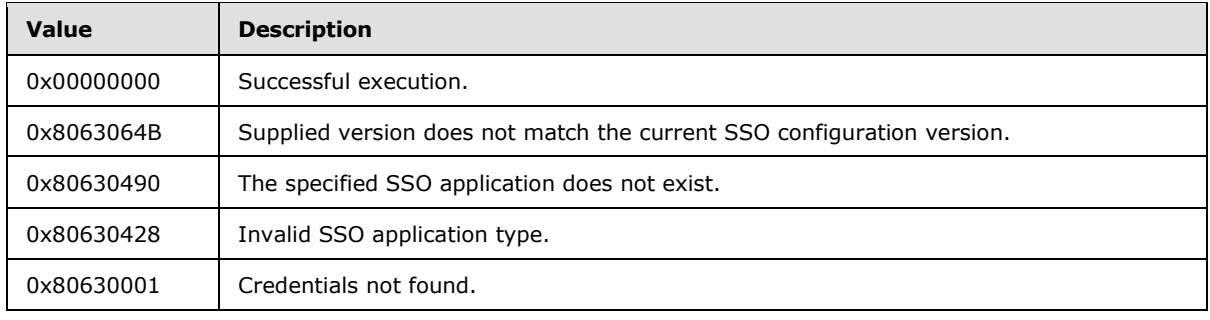

*[MS-SSOSP] — v20101219 Single Sign-On Database Protocol Specification* 

*Copyright © 2010 Microsoft Corporation.* 

**Result Sets:** MUST return the following result sets in the following order:

- 1. The [Credentials Result Set](#page-16-4) MUST be returned if the return code is 0x0 or 0x80630001. The result set MUST contain zero or one row.
- <span id="page-32-1"></span>2. The [Null Result Set](#page-16-5) MUST be returned if the return code is not equal to 0x0. The result set MUST contain one row.

## <span id="page-32-0"></span>**3.1.5.20 sso\_RetrieveSSOConfig**

The **sso\_RetrieveSSOConfig** stored procedure is called to retrieve SSO configuration information which determines the behavior of the protocol client.

The T-SQL syntax for this stored procedure is as follows:

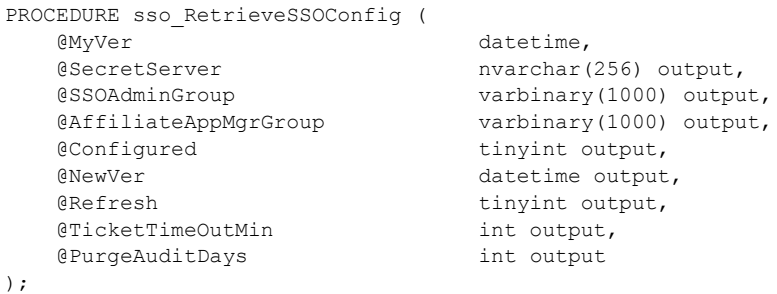

**@MyVer:** The last version known by the protocol client. This parameter MUST be set to 0 if a previous value is not available. Otherwise, the value MUST be [MyVer.](#page-9-8)

@**SecretServer:** Upon return from this stored procedure, it MUST be set to the name of the server from which the master secret can be retrieved, if the value of *@Refresh* is 1 and if the return code is 0. Otherwise, the protocol client MUST ignore the value of the parameter.

@**SSOAdminGroup:** Upon return from this stored procedure, it MUST be set to the encrypted string SID of the SSO administrator, if the value of *@Refresh* is 1 and if the return code is 0. Otherwise, the protocol client MUST ignore the value of the parameter.

@**AffiliateAppMgrGroup:** Upon return from this stored procedure, it MUST be set to the encrypted string SID of the SSO application manager, if the value of *@Refresh* is 1 and if the return code is 0. If the return code is not 0, the protocol client MUST ignore the value of the parameter.

**@Configured:** Flag indicating whether the server is configured. Upon return from this stored procedure, it MUST be set to 0 if the server is not configured, the value of *@Refresh* is 1 and if the return code is 0. Otherwise, the protocol client MUST ignore the value of the parameter.

**@NewVer:** Upon return from this stored procedure, it MUST be set to the version information for the latest available SSO configuration in the SSO store, if the value of *@Refresh* is 1 and if the return code is 0. Otherwise, the protocol client MUST ignore the value of the parameter.

**@Refresh:** A flag indicating whether the protocol client's copy of the SSO configuration information needs to be refreshed. Upon return from this stored procedure, it MUST be set to 0 if @*MyVer* is the same as the currently stored version of the SSO configuration in the SSO store, or if the protocol client is not configured; otherwise this flag MUST be set to 1.

*[MS-SSOSP] — v20101219 Single Sign-On Database Protocol Specification* 

*Copyright © 2010 Microsoft Corporation.* 

**@TicketTimeOutMin:** Upon return from this stored procedure, it MUST be set to the validity in minutes for SSO tickets, if the value of *@Refresh* is 1 and if the return code is 0. Otherwise, the protocol client MUST ignore the value of the parameter. This parameter MUST be [TicketTimeoutMin.](#page-10-9)

**@PurgeAuditDays:** Upon return from this stored procedure, it MUST be set to the number of days that MUST elapse before SSO audit entries are purged from the SSO store, if the value of @Refresh is 1 and if the return code is 0. Otherwise, the protocol client MUST ignore the value of the parameter. This parameter MUST be [PurgeAuditDays.](#page-10-8)

**Return Code Values:** An integer which MUST be listed in the following table.

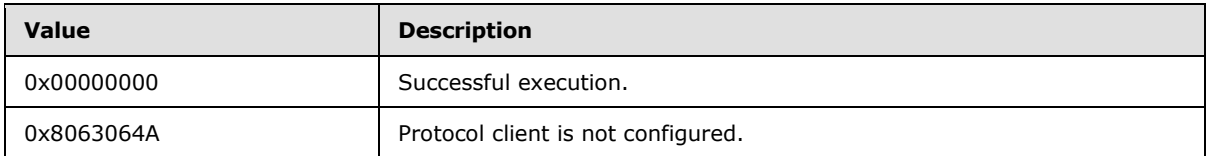

**Result Sets:** MUST NOT return any result sets.

# <span id="page-33-0"></span>**3.2 Protocol Client Details**

# <span id="page-33-1"></span>**3.2.1 Abstract Data Model**

<span id="page-33-4"></span>This section describes a conceptual model of possible data organization that an implementation maintains to participate in this protocol. The described organization is provided to facilitate the explanation of how the protocol behaves. This document does not mandate that implementations adhere to this model as long as their external behavior is consistent with that described in this document.

The SSO applications, credentials, SSO tickets and SSO configuration stored in the SSO store can be maintained as object structures within the protocol client.

### <span id="page-33-2"></span>**3.2.2 Timers**

<span id="page-33-6"></span>A timer can be used to detect changes in the SSO configuration of the protocol server signaling required changes in behavior of the protocol client. The amount of time elapsed between checks for whether the SSO configuration has changed is an implementation-dependent decision.

An SSO ticket expiration timer is used to periodically poll for tickets that have expired in the SSO store. The amount of time elapsed between checks for whether tickets have expired is an implementation-dependent decision.

An SSO audit entry purge timer is used to periodically poll for audit entries that MUST be purged from the SSO store. The amount of time elapsed between checks for whether entries have expired is an implementation-dependent decision.

# <span id="page-33-3"></span>**3.2.3 Initialization**

<span id="page-33-5"></span>The protocol client MUST validate the user making the request before calling the stored procedures.

A single protocol client MUST call sso InsertUpdateSSOConfig to set up a baseline configuration.

All protocol clients MUST call sso RetrieveSSOConfig to retrieve and maintain an in-memory copy of the current SSO configuration information in the SSO store.

*[MS-SSOSP] — v20101219 Single Sign-On Database Protocol Specification* 

*Copyright © 2010 Microsoft Corporation.* 

All protocol clients MUST obtain the master secret from the master secret server as specified in [\[MS-](%5bMS-SSP%5d.pdf)[SSP\].](%5bMS-SSP%5d.pdf)

# <span id="page-34-0"></span>**3.2.4 Higher-Layer Triggered Events**

<span id="page-34-8"></span><span id="page-34-7"></span>None.

# <span id="page-34-1"></span>**3.2.5 Message Processing Events and Sequencing Rules**

The protocol client handles each stored procedure with the same basic processing method of calling the stored procedure and waiting for the return code and any result sets that will be returned.

The following stored procedures additionally include an encryption or decryption step for input or output and / or a step for auditing:

## <span id="page-34-2"></span>**3.2.5.1 sso\_DeleteAllUserCredentials**

<span id="page-34-9"></span>Upon execution of the stored procedure, the protocol client MUST call sso InsertAudit with *@ActionType* equal to 20 and @*ActionResultCode* equal to the implementation-specific result value.

### <span id="page-34-3"></span>**3.2.5.2 sso\_DeleteAnyApplication**

<span id="page-34-11"></span><span id="page-34-10"></span>Upon execution of the stored procedure, the protocol client MUST call **SSO InsertAudit** with *@ActionType* equal to 23 and @*ActionResultCode* equal to the implementation-specific result value.

## <span id="page-34-4"></span>**3.2.5.3 sso\_DeleteUserCredentials**

Upon execution of the stored procedure, the protocol client MUST call sso InsertAudit with *@ActionType* equal to 20 and @*ActionResultCode* equal to the implementation-specific result value.

## <span id="page-34-5"></span>**3.2.5.4 sso\_InsertCredentialTicket**

<span id="page-34-6"></span>Before calling the stored procedure sso InsertCredentialTicket, the protocol client generates a [Random Ticket](#page-11-3) to pass in as input. The protocol client MUST then perform the following steps to generate a [Final SSO Ticket](#page-12-5) which can be utilized by the protocol client at a later stage when calling sso RetrieveMyCredentials:

- 1. Generate a temporary session key used for encryption by performing the following steps:
	- 1. Generate a cryptographically secure random salt of 16 bytes.
	- 2. Create a [Ticket Encryption Session Key Seed](#page-10-6) using the salt obtained in step a in conjunction with the master secret.
	- 3. Hash the Ticket Encryption Session Key Seed using the SHA algorithm. This will yield a 20 byte hash value.
	- 4. Form a 64-byte buffer by repeating the constant 0x36 64 times. XOR the result of step c into the first 20 bytes of this buffer, and compute a SHA hash of the resulting 64-byte buffer.
	- 5. Form another 64-byte buffer by repeating the constant 0x5C 64 times. XOR the result of step c into the first 20 bytes of this buffer, and compute a SHA hash of the resulting 64-byte buffer.
	- 6. Concatenate the result of step d with the first 12 bytes of step e, to form a 32-byte (256-bit) key.

*[MS-SSOSP] — v20101219 Single Sign-On Database Protocol Specification* 

*Copyright © 2010 Microsoft Corporation.* 

- 2. Create a Random Ticket.
- 3. Create an [Unencrypted Ticket](#page-11-4) using the Random Ticket obtained in step 2.
- 4. Generate a [Salted Encrypted Ticket](#page-11-5) from the Unencrypted Ticket obtained in step 3 using 256 bit Advanced Encryption Standard (AES) encryption and the key generated in step 1.
- 5. Generate a Final SSO Ticket from the Salted Encrypted Ticket obtained in step 4.

Upon execution of the stored procedure, the protocol client MUST call sso InsertAudit with *@ActionType* equal to 24 and @*ActionResultCode* equal to the implementation-specific result value.

## <span id="page-35-0"></span>**3.2.5.5 sso\_InsertUpdateApplication**

<span id="page-35-3"></span><span id="page-35-2"></span>Upon execution of the stored procedure, the protocol client MUST call sso InsertAudit with *@ActionType* equal to 21 and @*ActionResultCode* equal to the implementation-specific result value.

# <span id="page-35-1"></span>**3.2.5.6 sso\_InsertUpdateMyCredentials**

The stored procedure sso InsertUpdateMyCredentials MUST be called to insert or update the encrypted credentials provided by an SSO user for a given SSO application.

To encrypt the credentials before calling the stored procedure, the protocol client MUST:

- 1. Pack the given plain text credential fields into [Credential Chunks.](#page-12-3)
- 2. Generate a temporary session key used for encryption by performing the following steps:
	- 1. Generate a cryptographically secure random salt of 4 bytes.
	- 2. Create a [Credential Encryption Session Key Seed](#page-10-7) using the salt obtained in step a in conjunction with the master secret and the string SID of the given SSO user in @UserID.
	- 3. Hash the Credential Encryption Session Key Seed using the SHA algorithm. This will yield a 20 byte hash value.
	- 4. Form a 64-byte buffer by repeating the constant 0x36 64 times. XOR the result of step c into the first 20 bytes of this value, and compute a SHA hash of the resulting 64-byte buffer.
	- 5. Form another 64-byte buffer by repeating the constant 0x5C 64 times. XOR the result of step c into the first 20 bytes of this buffer, and compute a SHA hash of the resulting 64-byte buffer.
	- 6. Concatenate the result of step d with the first 12 bytes of step e, to form a 32-byte (256-bit) key.
- 3. Create an [Unencrypted Credential](#page-12-4) using the Credential Chunks obtained in step 1 along with the string SID of the specified SSO user in @UserID.
- 4. Generate a [Salted Encrypted Credential](#page-13-3) from the Unencrypted Credential obtained in step 3 using 256 bit AES encryption and the key generated in step 2.

The protocol client MUST then use the Salted Encrypted Credential as input to the stored procedure.

Upon execution of the stored procedure, the protocol client MUST call [sso\\_InsertAudit](#page-20-3) with *@ActionType* equal to 0 and @ActionResultCode equal to the implementation-specific result value if the SSO application [Type](#page-9-7) is 0 or 2 and with *@ActionType* equal to 2 if the SSO application Type is 1, 3, 4 or 5 and *@ActionResultCode* equal to the implementation-specific result value.

*Copyright © 2010 Microsoft Corporation.* 

# <span id="page-36-0"></span>**3.2.5.7 sso\_InsertUpdateSSOConfig**

<span id="page-36-1"></span>The stored procedure sso\_InsertUpdateSSOConfig is called to store or change the SSO configuration in the SSO store.

To encrypt the SSO administrator string SIDs before calling the stored procedure, the protocol client MUST:

- 1. Generate a temporary session key used for encryption by performing the following steps:
	- 1. Generate a cryptographically secure random salt of 7 bytes.
	- 2. Create a [SSO Administrator Encryption Session Key Seed](#page-13-2) using the salt obtained in step a in conjunction with the master secret.
	- 3. Hash the SSO Administrator Encryption Session Key Seed using the SHA algorithm. This will yield a 20 byte hash value.
	- 4. Form a 64-byte buffer by repeating the constant 0x36 64 times. XOR the result of step c into the first 20 bytes of this buffer, and compute a SHA hash of the resulting 64-byte buffer.
	- 5. Form another 64-byte buffer by repeating the constant 0x5C 64 times. XOR the result of step c into the first 20 bytes of this buffer, and compute a SHA hash of the resulting 64-byte buffer.
	- 6. Concatenate the result of step d with the first 12 bytes of step e, to form a 32-byte (256-bit) key.
- 2. Create an [Unencrypted SSO Administrator Configuration Setting](#page-14-2) with the string SID of the SSO administrator supplied by the caller.
- 3. Generate an [Validated Salted Encrypted SSO Administrator Configuration Setting](#page-14-3) from the Unencrypted SSO Administrator Configuration Setting obtained in step 2 using 256 bit AES encryption and the key generated in step 1.

To encrypt the SSO application manager string SIDs before calling the stored procedure, the protocol client MUST:

- 1. Generate a temporary session key used for encryption by performing the following steps:
	- 1. Generate a cryptographically secure random salt of 10 bytes.
	- 2. Create a [SSO Application Manager Encryption Session Key Seed](#page-15-3) using the salt obtained in step a in conjunction with the master secret.
	- 3. Hash the SSO Application Manager Encryption Session Key Seed using the SHA algorithm. This will yield a 20 byte hash value.
	- 4. Form a 64-byte buffer by repeating the constant 0x36 64 times. XOR the result of step c into the first 20 bytes of this buffer, and compute a SHA hash of the resulting 64-byte buffer.
	- 5. Form another 64-byte buffer by repeating the constant 0x5C 64 times. XOR the result of step c into the first 20 bytes of this buffer, and compute a SHA hash of the resulting 64-byte buffer.
	- 6. Concatenate the result of step d with the first 12 bytes of step e, to form a 32-byte (in other words, a 256-bit) key.

*Copyright © 2010 Microsoft Corporation.* 

- 2. Create an [Unencrypted SSO Application Manager Configuration Setting](#page-15-2) with the string SID of the SSO application manager supplied by the caller.
- 3. Generate an [Validated Salted Encrypted SSO Application Manager Configuration Setting](#page-16-6) from the Unencrypted SSO Application Manager Configuration Setting obtained in step 5 using 256 bit AES encryption and the key generated in step 4.

The values obtained in step 3 and step 6 MUST be passed as the *@SSOAdminGroup* and *@AffiliateAppMgrGroup* parameters, respectively, of the sso\_InsertUpdateSSOConfig stored procedure. Parameters *@SecretServer*, *@TicketTimeOutMin*, *@PurgeAuditDays* MUST be passed unchanged as received by the protocol client from the SSO user.

# <span id="page-37-0"></span>**3.2.5.8 sso\_RetrieveApplication**

<span id="page-37-3"></span>Upon execution of the stored procedure, the protocol client MUST call sso InsertAudit with *@ActionType* equal to 26 and @*ActionResultCode* equal to the implementation-specific result value.

# <span id="page-37-1"></span>**3.2.5.9 sso\_RetrieveApplications**

<span id="page-37-5"></span><span id="page-37-4"></span>Upon execution of the stored procedure, the protocol client MUST call [sso\\_InsertAudit](#page-20-3) with *@ActionType* equal to 22 and @*ActionResultCode* equal to the implementation-specific result value.

# <span id="page-37-2"></span>**3.2.5.10 sso\_RetrieveMyCredentials**

The stored procedure sso RetrieveMyCredentials can be called to obtain the encrypted credentials to be returned to the SSO user, using a previously generated SSO ticket. In this case, the protocol client MUST obtain the string SID of the SSO user who generated the ticket to supply to the stored procedure as follows:

- 1. Extract the [Salted Encrypted Ticket](#page-11-5) from the given [Final SSO Ticket](#page-12-5) by performing the following steps in order:
	- 1. Remove the 6 byte ticket header.
	- 2. Decode the remaining bytes using **[base64](%5bMS-GLOS%5d.pdf)** encoding to obtain the Salted Encrypted Ticket.
- 2. Split the Salted Encrypted Ticket into its constituent parts of salt and encrypted ticket.
- 3. Generate a temporary session key used for decryption by performing the following steps in order:
	- 1. Create a [Ticket Encryption Session Key Seed](#page-10-6) using the salt obtained in step 2.
	- 2. Hash the Ticket Encryption Session Key Seed using the SHA algorithm. This will yield a 20 byte hash value.
	- 3. Form a 64-byte buffer by repeating the constant 0x36 64 times. XOR the result of step b into the first 20 bytes of this buffer, and compute a SHA hash of the resulting 64-byte buffer.
	- 4. Form another 64-byte buffer by repeating the constant 0x5C 64 times. XOR the result of step b into the first 20 bytes of this buffer, and compute a SHA hash of the resulting 64-byte buffer.
	- 5. Concatenate the result of step c with the first 12 bytes of step d, to form a 32-byte (256-bit) key.
- 4. Generate an [Unencrypted Ticket](#page-11-4) by decrypting the encrypted ticket obtained in step 2 with the temporary session key obtained in step 3 using 256 bit AES.

*[MS-SSOSP] — v20101219 Single Sign-On Database Protocol Specification* 

*Copyright © 2010 Microsoft Corporation.* 

5. Split the Unencrypted Ticket into the [Random Ticket](#page-11-3) and string SID.

The string SID of the SSO user along with the Random Ticket obtained in step 5 preceding MUST be passed as the *@UserID* and *@UserTicket* parameters respectively of the sso RetrieveMyCredentials stored procedure, to obtain the [Salted Encrypted Credentials](#page-13-3) of the user.

To obtain the plain text credentials to be returned to the SSO user, the protocol client MUST subsequently perform the following steps in the following order:

- 1. Split the Salted Encrypted Credentials obtained by calling sso\_RetrieveMyCredentials into its constituent parts of salt and encrypted credentials.
- 2. Generate a temporary session key used for decryption by performing the following steps in order:
	- 1. Create a [Credential Encryption Session Key Seed](#page-10-7) using the salt obtained in step 6 and the string SID obtained in step 5.
	- 2. Hash the Credential Encryption Session Key Seed using the SHA algorithm. This will yield a 20 byte hash value.
	- 3. Form a 64-byte buffer by repeating the constant 0x36 64 times. XOR the result of step b into the first 20 bytes of this buffer, and compute a SHA hash of the resulting 64-byte buffer.
	- 4. Form another 64-byte buffer by repeating the constant 0x5C 64 times. XOR the result of step b into the first 20 bytes of this buffer, and compute a SHA hash of the resulting 64-byte buffer.
	- 5. Concatenate the result of step c with the first 12 bytes of step d, to form a 32-byte (256-bit) key.
- 3. Generate an [Unencrypted Credentials](#page-12-4) by decrypting the encrypted credentials obtained in step 6 with the temporary session key obtained in step 7 using 256 bit AES.
- 4. Compare the string SID of the current SSO user with the first sequence of bytes in the Unencrypted Credentials obtained in step 8. If there is no match, the protocol client MUST signal an error condition to the SSO user.
- 5. If there is a match, the matched portion is truncated leaving the count of [Credential Chunks](#page-12-3) followed by the Credential Chunks which represent the plain text credentials.

Upon execution of the stored procedure, the protocol client MUST call sso InsertAudit with *@ActionType* equal to 25 and @*ActionResultCode* equal to the implementation-specific result value if the SSO application  $Type$  is 0, 1, 2 or 3.

The same stored procedure can be used to obtain the encrypted credentials to be provided to an SSO user directly without using a SSO ticket by setting *@UserTicket* to NULL and *@UserID* to the string SID of the SSO user in the preceding procedure. To obtain the plain text credentials, the protocol client MUST subsequently perform steps 6 through 10 in the preceding manner, where the string SID of the SSO user MUST be used in step 7a instead of the string SID obtained in step 5.

In this case, upon execution of the stored procedure, the protocol client MUST call sso InsertAudit with *@ActionType* equal to 1 and @*ActionResultCode* equal to the implementation-specific result value if the SSO application Type is 0, 1, 2 or 3.

*[MS-SSOSP] — v20101219 Single Sign-On Database Protocol Specification* 

*Copyright © 2010 Microsoft Corporation.* 

# <span id="page-39-0"></span>**3.2.5.11 sso\_RetrieveMySensitiveCredentials**

<span id="page-39-2"></span>The stored procedure sso RetrieveMySensitiveCredentials MUST be called to obtain the encrypted credentials to be returned to the SSO user.

The string SID of the SSO user MUST be passed as the *@UserID* parameter and NULL as the *@UserTicket* to the sso\_RetrieveMySensitiveCredentials stored procedure, to obtain the [Salted](#page-13-3)  [Encrypted Credentials.](#page-13-3)

To obtain the plain text credentials to be returned to the SSO user, the protocol client MUST subsequently perform the following steps in the following order:

- 1. Split the Salted Encrypted Credentials obtained by calling sso RetrieveMySensitiveCredentials into its constituent parts of salt and encrypted credentials.
- 2. Generate a temporary session key used for decryption by performing the following steps in order:
	- 1. Create a [Credential Encryption Session Key Seed](#page-10-7) using the salt obtained in step 1 and the string SID of the current SSO user.
	- 2. Hash the Credential Encryption Session Key Seed using the SHA algorithm. This will yield a 20 byte hash value.
	- 3. Form a 64-byte buffer by repeating the constant 0x36 64 times. XOR the result of step b into the first 20 bytes of this buffer, and compute a SHA hash of the resulting 64-byte buffer.
	- 4. Form another 64-byte buffer by repeating the constant 0x5C 64 times. XOR the result of step b into the first 20 bytes of this buffer, and compute a SHA hash of the resulting 64-byte buffer.
	- 5. Concatenate the result of step c with the first 12 bytes of step d, to form a 32-byte (256-bit) key.
- 3. Generate an [Unencrypted Credentials](#page-12-4) by decrypting the encrypted credentials obtained in step 1 with the temporary session key obtained in step 2 using 256 bit AES.
- 4. Compare the string SID of the current SSO user with the first sequence of bytes in the Unencrypted Credentials obtained in step 3. If there is no match, an error condition MUST be signaled.
- 5. If there is a match, the matched portion is truncated leaving the count of [Credential Chunks](#page-12-3) followed by the Credential Chunks which represent the plain text credentials.

Upon execution of the stored procedure, the protocol client MUST call [sso\\_InsertAudit](#page-20-3) with *@ActionType* equal to 30 and @*ActionResultCode* equal to the implementation-specific result value.

# <span id="page-39-1"></span>**3.2.5.12 sso\_RetrieveSSOConfig**

<span id="page-39-3"></span>The stored procedure [sso\\_RetrieveSSOConfig](#page-32-1) is called to retrieve the SSO configuration in the SSO store.

To obtain the plain text string SID for the SSO administrator security principal (2), the protocol client MUST perform the following steps in the following order:

1. Split the [Validated Salted Encrypted SSO Administrator Configuration Setting](#page-14-3) obtained by calling sso\_RetrieveSSOConfig into its constituent parts of validation bytes, salt and encrypted string SID of the SSO administrator.

*[MS-SSOSP] — v20101219 Single Sign-On Database Protocol Specification* 

*Copyright © 2010 Microsoft Corporation.* 

- 2. Generate a temporary session key used for decryption by performing the following steps in order:
	- 1. Create a [SSO Administrator Encryption Session Key Seed](#page-13-2) using the salt obtained in step1.
	- 2. Hash the SSO Administrator Encryption Session Key Seed using the SHA algorithm. This will yield a 20 byte hash value.
	- 3. Form a 64-byte buffer by repeating the constant 0x36 64 times. XOR the result of step b into the first 20 bytes of this buffer, and compute a SHA hash of the resulting 64-byte buffer.
	- 4. Form another 64-byte buffer by repeating the constant 0x5C 64 times. XOR the result of step b into the first 20 bytes of this buffer, and compute a SHA hash of the resulting 64-byte buffer.
	- 5. Concatenate the result of step c with the first 12 bytes of step d, to form a 32-byte (256-bit) key.
- 3. Generate an [Unencrypted SSO Administrator Configuration Setting](#page-14-2) by decrypting the encrypted string SID obtained in step 1 with the temporary session key obtained in step 2 using 256 bit AES.
- 4. Extract the plain text string SID that represents the SSO administrator from the Unencrypted SSO Administrator Configuration Setting obtained in step 3.

To obtain the plain text string SID for the SSO application manager security principal (2), the protocol client MUST perform the following steps in the following order:

- 1. Split the [Validated Salted Encrypted SSO Application Manager Configuration Setting](#page-16-6) obtained by calling sso RetrieveSSOConfig into its constituent parts of validation bytes, salt and encrypted string SID of the SSO application manager.
- 2. Generate a temporary session key used for decryption by performing the following steps in order:
	- 1. Create a [SSO Application Manager Encryption Session Key Seed](#page-15-3) using the salt obtained in step1.
	- 2. Hash the SSO Application Manager Encryption Session Key Seed using the SHA algorithm. This will yield a 20 byte hash value.
	- 3. Form a 64-byte buffer by repeating the constant 0x36 64 times. XOR the result of step b into the first 20 bytes of this buffer, and compute a SHA hash of the resulting 64-byte buffer.
	- 4. Form another 64-byte buffer by repeating the constant 0x5C 64 times. XOR the result of step b into the first 20 bytes of this buffer, and compute a SHA hash of the resulting 64-byte buffer.
	- 5. Concatenate the result of step c with the first 12 bytes of step d, to form a 32-byte (256-bit) key.
- 3. Generate an [Unencrypted SSO Application Manager Configuration Setting](#page-15-2) by decrypting the encrypted string SID obtained in step 5 with the temporary session key obtained in step 6 using 256 bit AES.
- 4. Extract the plain text string SID that represents the SSO application manager from the Unencrypted SSO Application Manager Configuration Setting obtained in step 7.

*[MS-SSOSP] — v20101219 Single Sign-On Database Protocol Specification* 

*Copyright © 2010 Microsoft Corporation.* 

# <span id="page-41-0"></span>**3.2.6 Timer Events**

<span id="page-41-3"></span>If a timer is used for propagation of SSO configuration information, when the timer runs out, the timer event handler MUST call [sso\\_RetrieveSSOConfig](#page-32-1) to get the latest SSO configuration in the SSO store and compare it with what it got on a previous event. It MUST then update its behavior to comply with the information in the settings that have changed.

When the SSO ticket expiration timer timeout event is triggered, the timer event handler MUST call [sso\\_DeleteExpiredTicketRecords.](#page-20-4)

When the SSO audit entry purge timer timeout event is triggered, the timer event handler MUST call [sso\\_DeleteAuditRecords.](#page-19-2)

# <span id="page-41-1"></span>**3.2.7 Other Local Events**

<span id="page-41-2"></span>None.

*Copyright © 2010 Microsoft Corporation.* 

# <span id="page-42-0"></span>**4 Protocol Examples**

<span id="page-42-3"></span>This section provides specific example scenarios for operations on stored credentials and SSO applications. These examples describe in detail the process of communication between the protocol server and protocol client. In conjunction with the detailed client and server protocol specification in section 3, this information is intended to provide a comprehensive view on how the protocol client operates with the protocol server when executing such an operation.

# <span id="page-42-1"></span>**4.1 Creating an SSO Application**

<span id="page-42-2"></span>This example illustrates how an SSO user can create an SSO application in the SSO store.

The example assumes that:

- 1. The protocol client has been configured by the SSO user on '2008/01/01 10:10:00' and hence the [MyVer](#page-9-8) of the SSO configuration is '2008/01/01 10:10:00'.
- 2. The master secret has been retrieved from the master secret server and cached by the protocol client.
- 3. The protocol client computer name is 'SsoServer'.
- 4. The string SID of the SSO user is 'S-1-5-323-5445'.

The following actions are carried out:

- 1. The SSO user requests the protocol client to create an SSO application with programmatic name 'AdventureWorks', descriptive name 'Adventure Works 2000', [Type](#page-9-7) equal to 0, contact e-mail 'username@contoso.com' to store a username and password.
- 2. The protocol client calls the [sso\\_InsertUpdateApplication](#page-23-1) stored procedure using [\[MS-TDS\]:](%5bMS-TDS%5d.pdf)

```
 exec @return_value = sso_InsertUpdateApplication 
    @Application = 'AdventureWorks',
     @FriendlyName = 'Adventure Works 2000',
    QType = 0, @ContactEmail = 'username@contoso.com',
     @Field1Label = 'Enter Username',
    @MaskField1 = 0,
    @Field2Label = 'Enter Password',
   @MaskField2 = 1, @Field3Label = NULL,
    @MaskField3 = NULL,
    @Field4Label = NULL,
    @MaskField4 = NULL,
    @Field5Label = NULL,
     @MaskField5 = NULL,
     @CreationDisposition = 0
```
- 3. The protocol server creates the SSO application in the SSO store.
- 4. The protocol server returns a return code of 0x0 that indicates the SSO application was created.
- 5. The protocol client calls the **SSO** InsertAudit stored procedure using [MS-TDS].

exec @return\_value = sso\_InsertAudit

*Copyright © 2010 Microsoft Corporation.* 

```
@UserAuthorityName = NULL, @ActionType = 21,
 @ActionResultCode = 0,
 @Application = 'AdventureWorks',
 @UserName = 'S-1-5-323-5445',
 @Info1 = NULL,
 @Info2 = NULL,
@Info3 = NULL, @Machine = 'SsoServer'
```
- 6. The protocol server inserts the SSO audit entry into the SSO store
- 7. The protocol server returns a return code that is ignored by the protocol client.
- 8. The protocol client returns the return code obtained in step 4 to the SSO user.
- <span id="page-43-1"></span>9. The SSO user inspects the return code to see if the creation was successful.

# <span id="page-43-0"></span>**4.2 Storing Credentials**

This example illustrates how an SSO user can save his or her username and password for the AdventureWorks LOB system as encrypted credentials securely in the SSO store.

The example assumes that the preceding example has been successfully executed.

The following actions are carried out:

- 1. The SSO user requests the protocol client to save his or her plain text credentials for the AdventureWorks LOB system.
- 2. The protocol client encrypts the credentials.
- 3. The protocol client calls the [sso\\_InsertUpdateMyCredentials](#page-24-1) stored procedure using [\[MS-TDS\]:](%5bMS-TDS%5d.pdf)

```
 exec @return_value = sso_InsertUpdateMyCredentials
    @MyVer = '2008/01/01 10:10:00',
     @UserID = 'S-1-5-323-5445',
     @Application = 'AdventureWorks'
     @Credentials = [encrypted credentials]
    QType = 0
```
- 4. The protocol server stores the encrypted credentials in the SSO store.
- 5. The protocol server returns a return code of 0x0 that indicates the credentials were inserted or that a system error occurred.
- 6. The protocol client calls the **SSO** InsertAudit stored procedure using [MS-TDS].

```
 exec @return_value = sso_InsertAudit
   @UserAuthorityName = NULL, @ActionType = 0,
    @ActionResultCode = 0,
    @Application = 'AdventureWorks',
   \text{QUserName} = 'S-1-5-323-5445', @Info1 = NULL,
     @Info2 = NULL,
```
*[MS-SSOSP] — v20101219 Single Sign-On Database Protocol Specification* 

*Copyright © 2010 Microsoft Corporation.* 

```
@Info3 = NULL, @Machine = 'SsoServer'
```
- 7. The protocol server inserts the SSO audit entry into the SSO store.
- 8. The protocol server returns a return code that is ignored by the protocol client.
- 9. The protocol client returns the return code obtained in step 5 to the SSO user.

### <span id="page-44-0"></span>**4.3 Retrieving Credentials**

This example illustrates how a SSO user can retrieve his or her username and password for the AdventureWorks LOB system as plain text credentials from the SSO store

The example assumes that the preceding example has been successfully executed.

The following actions are carried out:

- 1. The SSO user requests the protocol client to retrieve his or her plain text credentials for the AdventureWorks LOB system.
- 2. The protocol client calls the sso RetrieveMyCredentials stored procedure using [\[MS-TDS\]:](%5bMS-TDS%5d.pdf)

```
 exec @return_value = sso_RetrieveMyCredentials
     @MyVer = '2008/01/01 10:10:00',
     @UserID = 'S-1-5-323-5445',
     @Application = 'AdventureWorks',
     @UserTicket = NULL
```
The protocol server retrieves the encrypted credentials for the SSO user with specified string SID for the specified SSO application from the SSO store.

- 1. The protocol server returns the encrypted credentials to the protocol client in the Credentials [Result Set](#page-16-4) which contains one row.
- 2. The protocol server returns a return code of 0x0 that indicates the credentials were retrieved.
- 3. The protocol client decrypts the credentials returned in the Credentials Result Set.
- 4. The protocol client calls the **SSO** InsertAudit stored procedure using [MS-TDS].

```
 exec @return_value = sso_InsertAudit
   \thetaUserAuthorityName = NULL,
     @ActionType = 1,
     @ActionResultCode = 0,
     @Application = 'AdventureWorks',
     @UserName = 'S-1-5-323-5445',
    \texttt{QInfo1} = NULL,
     @Info2 = NULL,
     @Info3 = NULL,
     @Machine = 'SsoServer'
```
- 5. The protocol server inserts the SSO audit entry into the SSO store.
- 6. The protocol server returns a return code that is ignored by the protocol client.

*[MS-SSOSP] — v20101219 Single Sign-On Database Protocol Specification* 

*Copyright © 2010 Microsoft Corporation.* 

7. The protocol client returns the return code obtained in step 5 to the SSO user along with the plain text credentials obtained in step 6. The SSO user uses the credentials to authenticate with the AdventureWorks LOB system.

## <span id="page-45-0"></span>**4.4 Issuing an SSO Ticket**

<span id="page-45-2"></span>This example illustrates how an SSO user can embed his or her identity in an encrypted SSO ticket which can be persisted, transferred or communicated for redemption in exchange for the plain text credentials at a later time.

The example assumes that the preceding example has been successfully executed.

The following actions are carried out:

- 1. The SSO user requests the protocol client to issue an SSO ticket with his or her identity encrypted in it.
- 2. The protocol client encrypts the string SID of the SSO user and generates an SSO ticket
- 3. The protocol client calls the sso InsertCredentialTicket stored procedure using [\[MS-TDS\]:](%5bMS-TDS%5d.pdf)

```
 exec @return_value = sso_InsertCredentialTicket
     @UserTicket = [random ticket]
```
- 4. The protocol server stores a portion of the ticket along with the time it was issued in the SSO store.
- 5. The protocol server returns a return code that is ignored by the protocol client.
- 6. The protocol client calls the sso InsertAudit stored procedure using [MS-TDS].

```
 exec @return_value = sso_InsertAudit
   \texttt{QUserAuthorityName} = \texttt{NULL},@ActionType = 24, @ActionResultCode = 0,
     @Application = 'AdventureWorks',
     @UserName = 'S-1-5-323-5445',
     @Info1 = NULL,
    @Info2 = NULL, @Info3 = NULL,
     @Machine = 'SsoServer'
```
- 7. The protocol server inserts the SSO audit entry into the SSO store.
- 8. The protocol server returns a return code that is ignored by the protocol client.
- 9. The protocol client returns the SSO ticket obtained in step 2 to the SSO user. The SSO user transfers the ticket to another SSO user.

#### <span id="page-45-1"></span>**4.5 Redeeming an SSO Ticket**

<span id="page-45-3"></span>This example illustrates how an SSO user can redeem a ticket generated by a different SSO user for the plain text credentials of the latter.

This example assumes that:

*[MS-SSOSP] — v20101219 Single Sign-On Database Protocol Specification* 

*Copyright © 2010 Microsoft Corporation.* 

- 1. The preceding example has been successfully carried out.
- 2. The string SID of the user is 'S-1-5-111-2222'.
- 3. SSO user with string SID 'S-1-5-323-5445' has issued an SSO ticket and transferred it to SSO user with string SID 'S-1-5-111-2222'.

The following actions are carried out:

- 1. The SSO user requests the protocol client to redeem an SSO ticket with the identity of another SSO user encrypted in it.
- 2. The protocol client decrypts the SSO ticket and obtains the string SID of the original SSO user to whom it was issued.
- 3. The protocol client calls the sso RetrieveMyCredentials stored procedure using [\[MS-TDS\]:](%5bMS-TDS%5d.pdf)

```
 exec @return_value = sso_RetrieveMyCredentials
      @MyVer = '2008/01/01 10:10:00',
     \texttt{@UserID} = 'S-1-5-323-5445', @Application = 'AdventureWorks',
     @UserTicket = [random ticket]
```
The protocol server compares the specified SSO ticket against the SSO tickets in the SSO store. If a match is found and the matched SSO ticket has not expired, the protocol server retrieves the encrypted credentials corresponding to the SSO user whose string SID was obtained in step 2.

- 4. The protocol server returns the encrypted credentials to the protocol client in the Credentials [Result Set](#page-16-4) which contains one row.
- 5. The protocol server returns a return code of 0x0 that indicates the credentials were retrieved.
- 6. The protocol client decrypts the credentials returned in the Credentials Result Set.
- 7. The protocol client calls the [sso\\_InsertAudit](#page-20-3) stored procedure using [MS-TDS].

```
 exec @return_value = sso_InsertAudit
    @UserAuthorityName = 'S-1-5-323-5445',
    \thetaActionType = 25,
     @ActionResultCode = 0,
     @Application = 'AdventureWorks',
     @UserName = 'S-1-5-111-2222',
    \texttt{QInfo1} = NULL,
    @Info2 = NULL,@Info3 = NULL. @Machine = 'SsoServer'
```
- 8. The protocol server inserts the SSO audit entry into the SSO store.
- 9. The protocol server returns a return code that is ignored by the protocol client.
- 10.The protocol client returns the return code obtained in step 6 to the SSO user along with the plain text credentials obtained in step 7. The SSO user uses the credentials to authenticate with the AdventureWorks LOB system.

*[MS-SSOSP] — v20101219 Single Sign-On Database Protocol Specification* 

*Copyright © 2010 Microsoft Corporation.* 

# <span id="page-47-0"></span>**5 Security**

# <span id="page-47-1"></span>**5.1 Security Considerations for Implementers**

<span id="page-47-3"></span>This protocol makes use of SHA hashing to generate symmetric session encryption keys.

Other than this, there are no additional security considerations for implementers. Security assumptions of this protocol are documented in section  $1.5$ .

# <span id="page-47-2"></span>**5.2 Index of Security Parameters**

<span id="page-47-4"></span>None.

*[MS-SSOSP] — v20101219 Single Sign-On Database Protocol Specification* 

*Copyright © 2010 Microsoft Corporation.* 

# <span id="page-48-0"></span>**6 Appendix A: Product Behavior**

<span id="page-48-3"></span>The information in this specification is applicable to the following Microsoft products or supplemental software. References to product versions include released service packs:

- Microsoft® Office SharePoint® Server 2007
- Microsoft® SharePoint® Server 2010
- Microsoft® SQL Server® 2005
- Microsoft® SQL Server® 2008
- Microsoft® SQL Server® 2008 R2

Exceptions, if any, are noted below. If a service pack or Quick Fix Engineering (QFE) number appears with the product version, behavior changed in that service pack or QFE. The new behavior also applies to subsequent service packs of the product unless otherwise specified. If a product edition appears with the product version, behavior is different in that product edition.

Unless otherwise specified, any statement of optional behavior in this specification that is prescribed using the terms SHOULD or SHOULD NOT implies product behavior in accordance with the SHOULD or SHOULD NOT prescription. Unless otherwise specified, the term MAY implies that the product does not follow the prescription.

<span id="page-48-1"></span> $\langle$  1> Section 3.1.5.8: System specific internal errors may cause the credentials to not be inserted.

<span id="page-48-2"></span> $\leq$ 2> Section 3.1.5.10: System specific internal errors may cause the credentials to not be inserted.

*Copyright © 2010 Microsoft Corporation.* 

# <span id="page-49-0"></span>**7 Change Tracking**

<span id="page-49-1"></span>No table of changes is available. The document is either new or has had no changes since its last release.

*[MS-SSOSP] — v20101219 Single Sign-On Database Protocol Specification* 

*Copyright © 2010 Microsoft Corporation.* 

# <span id="page-50-0"></span>**8 Index**

### **A**

Abstract data model [client](#page-33-4) 34 [server](#page-18-8)<sub>19</sub> [Applicability](#page-7-4) 8

# **B**

Binary structures [Credential Chunk](#page-12-3) 13 [Credential Encryption Session Key Seed](#page-10-7) 11 [Final SSO Ticket](#page-12-5) 13 **[Random Ticket](#page-11-3) 12** [Salted Encrypted Credentials](#page-13-3) 14 [Salted Encrypted Ticket](#page-11-5) 12 SSO [Administrator Encryption Session Key Seed](#page-13-2) 14 [SSO Application Manager Encryption Session Key](#page-15-3)  [Seed](#page-15-3) 16 [Ticket Encryption Session Key Seed](#page-10-6) 11 [Unencrypted Credentials](#page-12-4) 13 [Unencrypted SSO Administrator Configuration](#page-14-2)  [Setting](#page-14-2) 15 [Unencrypted SSO Application Manager](#page-15-2)  [Configuration Setting](#page-15-2) 16 [Unencrypted Ticket](#page-11-4) 12 [Validated Salted Encrypted SSO Administrator](#page-14-3)  [Configuration Setting](#page-14-3) 15 [Validated Salted Encrypted SSO Application](#page-16-6)  [Manager Configuration Setting](#page-16-6) 17 [Bit fields -](#page-10-10) overview 11

### **C**

[Capability negotiation](#page-8-3) 9 [Change tracking](#page-49-1) 50 Client [abstract data model](#page-33-4) 34 [higher-layer triggered events](#page-34-7) 35 [initialization](#page-33-5) 34 [local events](#page-41-2) 42 [message processing](#page-34-8) 35 [sequencing rules](#page-34-8) 35 [timer events](#page-41-3) 42 [timers](#page-33-6) 34 Client - sequencing rule [sso\\_DeleteAllUserCredentials](#page-34-9) 35 sso DeleteAnyApplication 35 [sso\\_DeleteUserCredentials](#page-34-11) 35 sso InsertCredentialTicket 35 [sso\\_InsertUpdateApplication](#page-35-2) 36 sso InsertUpdateMyCredentials 36 [sso\\_InsertUpdateSSOConfig](#page-36-1) 37 sso RetrieveApplication 38 sso RetrieveApplications 38 [sso\\_RetrieveMyCredentials](#page-37-5) 38 [sso\\_RetrieveMySensitiveCredentials](#page-39-2) 40 sso RetrieveSSOConfig 40

Common data types [overview](#page-9-9) 10 Common fields [MyVer](#page-9-8) 10 [PurgeAuditDays](#page-10-8) 11 [TicketTimeoutMin](#page-10-9) 11  $Type<sub>10</sub>$  $Type<sub>10</sub>$ [Creating an SSO application example](#page-42-2) 43 [Credential Chunk binary structure](#page-12-3) 13 [Credential Encryption Session Key Seed binary](#page-10-7)  [structure](#page-10-7) 11 [Credentials result set](#page-16-4) 17

# **D**

Data model - abstract [client](#page-33-4) 34 [server](#page-18-8) 19 Data types [common](#page-9-9) 10 Data types - simple [overview](#page-9-10) 10

## **E**

```
Events
  local - client 42
  timer - client 42
Examples
  creating an SSO application 43
  issuing an SSO ticket 46
  overview 43
  redeeming an SSO ticket 46
  retrieving credentials 45
  storing credentials 44
```
## **F**

Fields - [vendor-extensible](#page-8-4) 9 [Final SSO Ticket binary structure](#page-12-5) 13 [Flag structures -](#page-10-10) overview 11

# **G**

[Glossary](#page-5-9) 6

## **H**

Higher-layer triggered events [client](#page-34-7) 35 [server](#page-18-9) 19

### **I**

Implementer - [security considerations](#page-47-3) 48 [Index of security parameters](#page-47-4) 48 [Informative references](#page-6-6) 7 **Initialization** [client](#page-33-5) 34

*[MS-SSOSP] — v20101219 Single Sign-On Database Protocol Specification* 

*Copyright © 2010 Microsoft Corporation.* 

*Release: Sunday, December 19, 2010* 

#### *51 / 54*

[server](#page-18-10) 19 [Introduction](#page-5-10) 6 [Issuing an SSO ticket example](#page-45-2) 46

#### **L**

Local events [client](#page-41-2) 42

## **M**

Message processing [client](#page-34-8) 35 Messages [bit fields](#page-10-10) 11 [common data types](#page-9-9) 10 [Credential Chunk binary structure](#page-12-3) 13 [Credential Encryption Session Key Seed binary](#page-10-7)  [structure](#page-10-7) 11 [Credentials result set](#page-16-4) 17 [enumerations](#page-9-10) 10 [Final SSO Ticket binary structure](#page-12-5) 13 [flag structures](#page-10-10) 11 [MyVer common field](#page-9-8) 10 [Null result set](#page-16-5) 17 [PurgeAuditDays common field](#page-10-8) 11 [Random Ticket binary structure](#page-11-3) 12 [Salted Encrypted Credentials binary structure](#page-13-3) 14 [Salted Encrypted Ticket binary structure](#page-11-5) 12 [simple data types](#page-9-10) 10 [SSO Administrator Encryption Session Key Seed](#page-13-2)  [binary structure](#page-13-2) 14 [SSO Application Manager Encryption Session Key](#page-15-3)  [Seed binary structure](#page-15-3) 16 [table structures](#page-17-2) 18 [Ticket Encryption Session Key Seed binary](#page-10-6)  [structure](#page-10-6) 11 [TicketTimeoutMin common field](#page-10-9) 11 [transport](#page-9-11) 10 [Type common field](#page-9-7) 10 [Unencrypted Credentials binary structure](#page-12-4) 13 [Unencrypted SSO Administrator Configuration](#page-14-2)  [Setting binary structure](#page-14-2) 15 [Unencrypted SSO Application Manager](#page-15-2)  [Configuration Setting binary structure](#page-15-2) 16 [Unencrypted Ticket binary structure](#page-11-4) 12 [Validated Salted Encrypted SSO Administrator](#page-14-3)  [Configuration Setting binary structure](#page-14-3) 15 [Validated Salted Encrypted SSO Application](#page-16-6)  [Manager Configuration Setting binary structure](#page-16-6) 17 [view structures](#page-17-2) 18 [XML structures](#page-17-3) 18 Methods [sso\\_DeleteAllUserCredentials](#page-18-11) 19 sso DeleteAnyApplication 20 [sso\\_DeleteAuditRecords](#page-19-2) 20 [sso\\_DeleteExpiredTicketRecords](#page-20-4) 21 [sso\\_DeleteUserCredentials](#page-20-5) 21 [sso\\_InsertAudit](#page-20-3) 21 [sso\\_InsertCredentialTicket](#page-22-2) 23 [sso\\_InsertMyTempCredentials](#page-22-3) 23

[sso\\_InsertUpdateApplication](#page-23-1)[sso\\_InsertUpdateMyCredentials](#page-24-1)sso InsertUpdateSSOConfig 26 [sso\\_RetrieveAllCredentials](#page-26-3)sso RetrieveApplication 27 sso RetrieveApplicationCount 28 sso RetrieveApplicationFields 29 [sso\\_RetrieveApplications](#page-29-3)[sso\\_RetrieveGroupApplicationGroup](#page-29-4)[sso\\_RetrieveMyCredentials](#page-30-2)[sso\\_RetrieveMySensitiveCredentials](#page-31-1)[sso\\_RetrieveSSOConfig](#page-32-1)[MyVer common field](#page-9-8) 10

#### **N**

[Normative references](#page-6-7) 7 [Null result set](#page-16-5) 17

#### **O**

Overview [\(synopsis\)](#page-6-8) 7

#### **P**

Parameters - [security index](#page-47-4) 48 [Preconditions](#page-7-3) 8 [Prerequisites](#page-7-3) 8 [Product behavior](#page-48-3) 49 [PurgeAudityDays common field](#page-10-8) 11

#### **R**

[Random Ticket binary structure](#page-11-3) 12 [Redeeming an SSO ticket example](#page-45-3) 46 References [informative](#page-6-6) 7 [normative](#page-6-7) 7 [Relationship to other protocols](#page-7-5) 8 Result sets - messages [Credentials](#page-16-4) 17 [Null](#page-16-5) 17 [Retrieving credentials example](#page-44-1) 45

#### **S**

[Salted Encrypted Credentials binary structure](#page-13-3) 14 [Salted Encrypted Ticket binary structure](#page-11-5) 12 **Security** [implementer considerations](#page-47-3) 48 [parameter index](#page-47-4) 48 Sequencing rule - client [sso\\_DeleteAllUserCredentials](#page-34-9) 35 sso DeleteAnyApplication 35 [sso\\_DeleteUserCredentials](#page-34-11) 35 [sso\\_InsertCredentialTicket](#page-34-6) 35 sso InsertUpdateApplication 36 sso InsertUpdateMyCredentials 36 [sso\\_InsertUpdateSSOConfig](#page-36-1) 37 sso RetrieveApplication 38 sso RetrieveApplications 38 sso RetrieveMyCredentials 38

*[MS-SSOSP] — v20101219 Single Sign-On Database Protocol Specification* 

*Copyright © 2010 Microsoft Corporation.* 

[sso\\_RetrieveMySensitiveCredentials](#page-39-2) 40 [sso\\_RetrieveSSOConfig](#page-39-3) 40 Sequencing rules [client](#page-34-8) 35 Server [abstract data model](#page-18-8) 19 [higher-layer triggered events](#page-18-9) 19 [initialization](#page-18-10) 19 [sso\\_DeleteAllUserCredentials method](#page-18-11) 19 sso DeleteAnyApplication method 20 [sso\\_DeleteAuditRecords method](#page-19-2) 20 [sso\\_DeleteExpiredTicketRecords method](#page-20-4) 21 [sso\\_DeleteUserCredentials method](#page-20-5) 21 [sso\\_InsertAudit method](#page-20-3) 21 [sso\\_InsertCredentialTicket method](#page-22-2) 23 [sso\\_InsertMyTempCredentials method](#page-22-3) 23 [sso\\_InsertUpdateApplication method](#page-23-1) 24 [sso\\_InsertUpdateMyCredentials method](#page-24-1) 25 [sso\\_InsertUpdateSSOConfig method](#page-25-1) 26 [sso\\_RetrieveAllCredentials method](#page-26-3) 27 [sso\\_RetrieveApplication method](#page-26-4) 27 [sso\\_RetrieveApplicationCount method](#page-27-2) 28 [sso\\_RetrieveApplicationFields method](#page-28-2) 29 sso RetrieveApplications method 30 [sso\\_RetrieveGroupApplicationGroup method](#page-29-4) 30 [sso\\_RetrieveMyCredentials method](#page-30-2) 31 [sso\\_RetrieveMySensitiveCredentials method](#page-31-1) 32 [sso\\_RetrieveSSOConfig method](#page-32-1) 33 [timers](#page-18-12) 19 Simple data types [overview](#page-9-10) 10 **SSO Administrator Encryption Session Key Seed** [binary structure](#page-13-2) 14 **SSO Application Manager Encryption Session Key** [Seed binary structure](#page-15-3) 16 sso\_DeleteAllUserCredentials sequencing rules [\(section 3.2.5.1](#page-34-9) 35, section [3.2.5.2](#page-34-10) 35) sequencing rules - client [\(section 3.2.5.1](#page-34-9) 35, [section 3.2.5.2](#page-34-10) 35) sso DeleteAllUserCredentials method 19 sso DeleteAnyApplication method 20 [sso\\_DeleteAuditRecords method](#page-19-2) 20 [sso\\_DeleteExpiredTicketRecords method](#page-20-4) 21 sso\_DeleteUserCredentials [sequencing rules](#page-34-11) 35 [sequencing rules -](#page-34-11) client 35 [sso\\_DeleteUserCredentials method](#page-20-5) 21 [sso\\_InsertAudit method](#page-20-3) 21 sso\_InsertCredentialTicket [sequencing rules](#page-34-6) 35 [sequencing rules -](#page-34-6) client 35 [sso\\_InsertCredentialTicket method](#page-22-2) 23 [sso\\_InsertMyTempCredentials method](#page-22-3) 23 sso\_InsertUpdateApplication [sequencing rules](#page-35-2) 36 [sequencing rules -](#page-35-2) client 36 [sso\\_InsertUpdateApplication method](#page-23-1) 24 sso InsertUpdateMyCredentials [sequencing rules](#page-35-3) 36 [sequencing rules -](#page-35-3) client 36

[sso\\_InsertUpdateMyCredentials method](#page-24-1) 25 sso\_InsertUpdateSSOConfig [sequencing rules](#page-36-1) 37 [sequencing rules -](#page-36-1) client 37 [sso\\_InsertUpdateSSOConfig method](#page-25-1) 26 [sso\\_RetrieveAllCredentials method](#page-26-3) 27 sso\_RetrieveApplication [sequencing rules](#page-37-3) 38 [sequencing rules -](#page-37-3) client 38 sso RetrieveApplication method 27 [sso\\_RetrieveApplicationCount method](#page-27-2) 28 [sso\\_RetrieveApplicationFields](#page-28-2) method 29 sso\_RetrieveApplications [sequencing rules](#page-37-4) 38 [sequencing rules -](#page-37-4) client 38 [sso\\_RetrieveApplications method](#page-29-3) 30 [sso\\_RetrieveGroupApplicationGroup method](#page-29-4) 30 sso RetrieveMyCredentials [sequencing rules](#page-37-5) 38 [sequencing rules -](#page-37-5) client 38 [sso\\_RetrieveMyCredentials method](#page-30-2) 31 sso\_RetrieveMySensitiveCredentials [sequencing rules](#page-39-2) 40 [sequencing rules -](#page-39-2) client 40 [sso\\_RetrieveMySensitiveCredentials method](#page-31-1) 32 sso\_RetrieveSSOConfig [sequencing rules](#page-39-3) 40 [sequencing rules -](#page-39-3) client 40 [sso\\_RetrieveSSOConfig method](#page-32-1) 33 [Standards assignments](#page-8-5) 9 [Storing credentials example](#page-43-1) 44 **Structures** [table and view](#page-17-2) 18 [XML](#page-17-3) 18

#### **T**

[Table structures -](#page-17-2) overview 18 [Ticket Encryption Session Key Seed binary structure](#page-10-6) 11 [TicketTimeoutMin common field](#page-10-9) 11 Timer events [client](#page-41-3) 42 Timers [client](#page-33-6) 34 [server](#page-18-12) 19 [Tracking changes](#page-49-1) 50 [Transport](#page-9-11) 10 Triggered events - higher-layer [client](#page-34-7) 35 <u>[server](#page-18-9)</u> 19 [Type common field](#page-9-7) 10

### **U**

[Unencrypted Credentials binary structure](#page-12-4) 13 [Unencrypted SSO Administrator Configuration](#page-14-2)  [Setting binary structure](#page-14-2) 15 [Unencrypted SSO Application Manager](#page-15-2)  [Configuration Setting binary structure](#page-15-2) 16 [Unencrypted Ticket binary structure](#page-11-4) 12

*[MS-SSOSP] — v20101219 Single Sign-On Database Protocol Specification* 

*Copyright © 2010 Microsoft Corporation.* 

[Validated Salted Encrypted SSO Administrator](#page-14-3)  [Configuration Setting binary structure](#page-14-3) 15 [Validated Salted Encrypted SSO Application](#page-16-6)  **[Manager Configuration Setting binary structure](#page-16-6)** 17 [Vendor-extensible fields](#page-8-4) 9 [Versioning](#page-8-3) 9 [View structures -](#page-17-2) overview 18

**X**

**V**

[XML structures](#page-17-3) 18

*[MS-SSOSP] — v20101219 Single Sign-On Database Protocol Specification* 

*Copyright © 2010 Microsoft Corporation.*